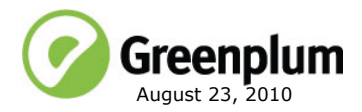

# **Welcome to Greenplum Database 3.3.7.0**

Greenplum Database is a massively parallel processing (MPP) database server designed to support the next generation of data warehousing and large-scale analytics processing. It allows a cluster of servers to operate as a single database super computer — automatically partitioning data and parallelizing queries — to achieve performance tens or hundreds times faster than traditional databases. It supports SQL and MapReduce parallel processing and data volumes that range from hundreds of Gigabytes, to tens to hundreds of Terabytes, to multiple Petabytes.

Greenplum Database 3.3.7 is the seventh service pack release for version 3.3. This service pack release includes the contents of 3.3.0.0 - 3.3.6.7 plus additional new issue resolutions. Please refer to the following sections for more information about this release:

- [Resolved Issues in Greenplum Database 3.3.7.x](#page-1-0)
- [Known Issues in Greenplum Database 3.3.7.x](#page-2-0)
- **•** [Upgrading to Greenplum Database 3.3.7.x](#page-4-0)
- [Installing Greenplum Database 3.3.7 \(New Users\)](#page-10-0)
- **•** [Greenplum Database 3.3 Documentation](#page-10-1)

For the contents of previous 3.3.x releases, please see the release notes section of each corresponding release:

- **•** [Greenplum Database 3.3.6.x Release Notes](#page-11-0)
- **•** [Greenplum Database 3.3.5.x Release Notes](#page-15-0)
- **•** [Greenplum Database 3.3.4.x Release Notes](#page-17-0)
- **•** [Greenplum Database 3.3.3.x Release Notes](#page-21-0)
- **•** [Greenplum Database 3.3.2.x Release Notes](#page-22-0)
- **•** [Greenplum Database 3.3.1.x Release Notes](#page-23-0)
- **•** [Greenplum Database 3.3.0.x Release Notes](#page-25-0)

## <span id="page-1-0"></span>**Resolved Issues in Greenplum Database 3.3.7.x**

This section lists the customer reported issues that are now resolved in Greenplum Database 3.3.7.x:

### **Table 1** Resolved Issues in 3.3.7.x

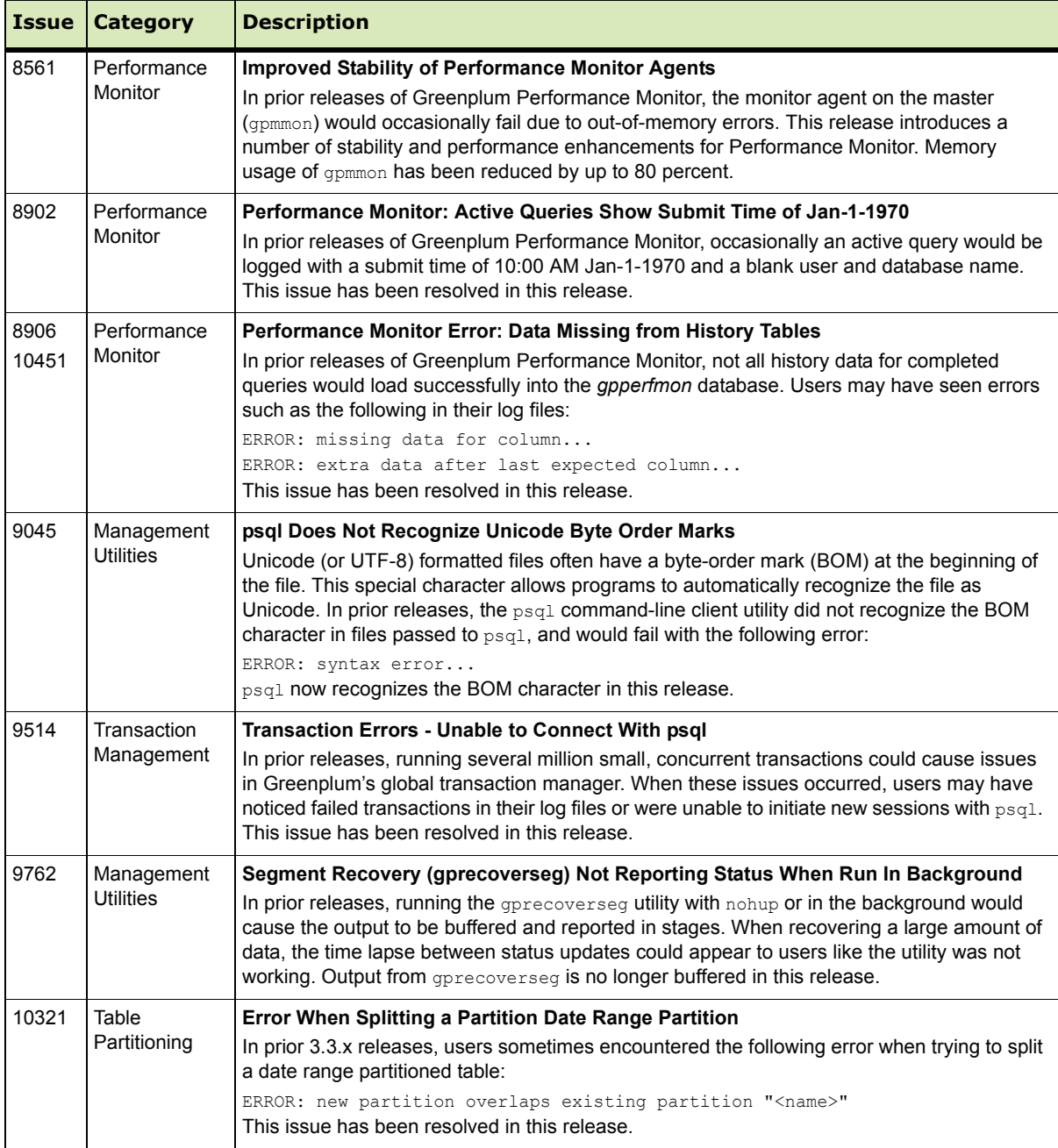

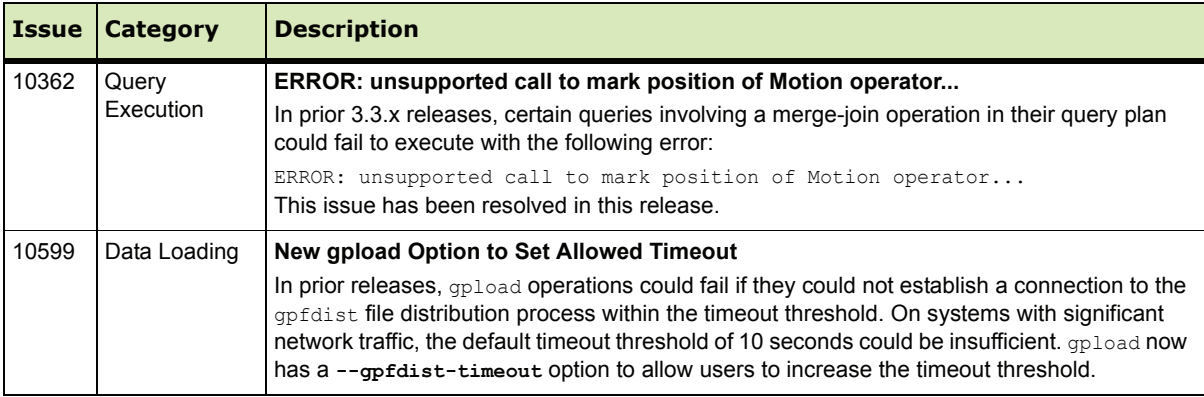

## **Table 1** Resolved Issues in 3.3.7.x

## <span id="page-2-0"></span>**Known Issues in Greenplum Database 3.3.7.x**

This section lists the customer reported issues that remain unresolved in Greenplum Database 3.3.7.0. Work arounds are provided where applicable.

**Table 2** Known Issues in 3.3.7.x

| <b>Issue</b> | <b>Description</b>                                                                                                    |
|--------------|----------------------------------------------------------------------------------------------------|
| 1589         | PostgreSQL Usage Statistics Views and Functions do not Work as Expected<br>PostgreSQL has a number of views (pg_stat_*, pg_statio_*) for showing usage statistics. All of<br>these views only report on the usage of the master (system catalogs), not the usage of user data<br>on the segments. Many of the PostgreSQL statistics functions have the same problem. For<br>example, pg_stat_get_tuples_inserted() shows only those inserts into the master (usually 0), not<br>the number inserted into the table in question.                                                                                           |
| 3125.3213    | Transaction Within a Function Not Recognized as a Sub-Transaction<br>When a function containing multiple transaction blocks is run and an error occurs in one<br>transaction block, the entire function exits with the errors:<br>ERROR: The distributed transaction 'Prepare' broadcast failed to one or more<br>segments<br>ERROR: current transaction is aborted, commands ignored until end of<br>transaction block                                                                                                    |
| 4427         | <b>Cannot Downgrade with gpmigrator</b><br>In this release, users cannot use the <b>qpmigrator</b> upgrade utility to downgrade (return an<br>upgraded system to a Greenplum version prior to 3.2.1). Users wishing to downgrade must either<br>use ZFS snapshots (on Solaris only) or rebuild and restore their database from backup files.                                                                                                    |
| 5517         | Deadlock Detected when Concurrently Altering Tables with Bitmap Indexes<br>Concurrent ALTER TABLE commands on tables that have bitmap indexes may encounter a<br>deadlock and be unable to proceed. This issue occurs with concurrent ALTER TABLE commands<br>that set distribution policies on tables that have bitmap indexes.<br>Work-around: if you need to run concurrent ALTER TABLE commands on tables with bitmap<br>indexes (as when running $qpexp$ and with $-n$ for multiple parallel processes), first drop the bitmap<br>indexes and reinstate them when the concurrent ALTER TABLE commands are completed. |

| <b>Issue</b> | <b>Description</b>                                                                                                    |
|--------------|----------------------------------------------------------------------------------------------------|
| 5647         | <b>Upgrade Utility Requires Standard Prefixes for Segment Data Directories</b><br>The <i>gpmigrator</i> utility requires a single, standard segment prefix to perform a successful<br>upgrade. System configurations that have been modified with multiple or omitted segment prefix<br>values in segment data directories are not recognized as valid by <b>gpmigrator</b> , and cannot be<br>upgraded using this utility.<br>The naming convention for data directories in a Greenplum Database system is<br>SEG_PREFIXnumber where number starts with 0 for segment instances (the master is always<br>-1). So for example, if you choose the prefix $qp$ , your master instance data directory would be<br>named gp-1, and the segment instances would be named gp0, gp1, gp2, and so on. |
| 6126         | Jetpack Function gp_skew_details Requires Superuser Privileges<br>Though the documentation commenting in <i>jetpack.sql</i> does not specify it, the function<br>qp skew details can be run only by Greenplum Database superusers. Non-superusers who try<br>to run this function will see an error similar to the following:<br>ERROR: permission denied for schema pg aoseg                                                                                                    |
| 6407         | Upgrade Utility Requires Disabling of Pluggable Authentication Modules (PAM)<br>The 3.3 upgrade utility, <i>gpmigrator</i> , does not support pluggable authentication modules.<br>Work-around: if you specify any PAM modules in pg hba.conf, temporarily disable those entries<br>during the upgrade process. You may safely enable them after upgrading.                                                                                                    |
| 6379         | Adding or dropping a primary key constraint on a partitioned table does not cascade<br>Commands to add or drop the primary key constraint on a partitioned parent table do not cascade<br>to child table partitions as expected. Workaround: explicitly drop or add primary key constraints<br>for child tables.                                                                                                    |
| 7024         | Child tables do not inherit storage attributes of parent table<br>When a child table is created in a partitioned table, the child table does not inherit the storage<br>attributes (append-only, column orientation) of the parent table as expected. Workaround:<br>explicitly declare the storage options for child tables using the WITH clause.                                                                                                    |
| 9573         | gpload Performance Degradation<br>The gpload utility creates and drops external tables as part of its normal load processing. After<br>running many load operations without vacuuming the system catalog tables in between, the<br>startup performance of <b>qpload</b> can degrade due to bloat in the system catalogs. Workaround:<br>Run VACUUM on the system catalog tables after load operations using gpload.                                                                                                    |
| 10224        | System Catalog Indexes not Synchronized on the Standby Master<br>In certain situations, updates to the system catalog indexes do not get synchronized to the<br>standby master. When this occurs, users may see the following error after activating their standby<br>master:<br>index " <name>" contains unexpected zero page at block 0<br/>FATAL:<br/>Workaround: Run REINDEX on the named index to update it.</name>                                                                                                    |

**Table 2** Known Issues in 3.3.7.x

| <b>Issue</b> | <b>Description</b>                                                                                                    |
|--------------|----------------------------------------------------------------------------------------------------|
| 10421        | <b>ALTER TABLESPLIT PARTITION Error When Using Existing Partition Name</b>                                                                                                    |
|              | When you split a partitioned table (other than the default partition) using $\text{ALTER}$ TABLESPLIT<br>PARTITION, you must specify two new table names for the split. You cannot reuse the current<br>partition name for one of the split tables. Reusing the current partition name during a split will<br>result in the following error: |
|              | ERROR: invalid use of boundary specification for DEFAULT partition " <name>"</name>                                                                                                    |
| 10741        | Performance Monitor queries now Entries Not Cleared on Error                                                                                                    |
|              | If a query fails before it has completed processing, its status is not always updated correctly in the<br>queries_now data files of Performance Monitor. These queries can appear as active queries in<br>Performance Monitor even though they are no longer running.                                                                        |
|              | Workaround: Find all files in \$MASTER DATA DIRECTORY/gpperfmon/data which match the<br>pattern $q^*$ , txt and are older than 2 days. Update these files to change the last byte in the file<br>from 1 or 2 to 4 (1 = submitted, $2$ = running, $4$ = error).                                                                               |

**Table 2** Known Issues in 3.3.7.x

## <span id="page-4-0"></span>**Upgrading to Greenplum Database 3.3.7.x**

Version 3.3.7.0 provides an upgrade utility to facilitate upgrades from version 3.2.x.x. Reference documentation for the gpmigrator utility is provided in the *Greenplum Database Administrator Guide*, and detailed step-by-step procedures for usage are provided in this section.

To upgrade from 3.1.1.5 - 3.1.3.x versions, you must first upgrade to version 3.2 using the instructions in the Greenplum Database 3.2 release notes. This documentation is available for download from<http://gpn.greenplum.com>.

If you are running a Greenplum Database release prior to 3.1.1.5, contact Greenplum customer support for instructions.

For detailed upgrade procedures, see the following sections:

- **•** [Upgrading From 3.3.x.x to 3.3.7.0](#page-4-1)
- **•** [Upgrading from 3.2.x.x to 3.3.7.0](#page-5-0)
- **•** [Upgrading From 3.1.1.5-3.1.3.x to 3.3.7.0](#page-9-0)
- **•** [Upgrading from Releases Prior to 3.1.1.5](#page-9-1)

#### <span id="page-4-1"></span>**Upgrading From 3.3.x.x to 3.3.7.0**

These instructions are for users currently running on 3.3. An upgrade from 3.3.x.x to 3.3.7.0 involves updating the Greenplum Database software binaries only.

**1.** Stop your current Greenplum Database 3.3.x.x system:

gpstop

- **2.** Run the installer for 3.3.7.0 on the Greenplum Database master host. When prompted, choose an installation location in the same base directory as your current installation. For example: /usr/local/greenplum-db-3.3.7.0
- **3.** Edit the environment of the Greenplum Database superuser (gpadmin) and make sure you are sourcing the greenplum\_path.sh file for the new installation. For example change the following line in .bashrc or your chosen profile file:

source /usr/local/greenplum-db-3.3.5.0/greenplum path.sh to:

source /usr/local/greenplum-db-3.3.7.0/greenplum path.sh

**OR** if you are sourcing a symbolic link (/usr/local/greenplum-db) in your profile files, update the link to point to the newly installed version. For example:

```
rm /usr/local/greenplum-db
ln -s /usr/local/greenplum-db-3.3.7.0 
/usr/local/greenplum-db
```
**4.** Source the environment file you just edited. For example:

```
source ~/.bashrc
```
**5.** Log in as root user and install the 3.3.7.0 binaries on all of the segment hosts. Tar the Greenplum installation directory, use gpscp to copy it to the segment hosts, and use gpssh to untar it at the segment hosts. Make sure that the gpadmin user owns the new installation directory. Also update any symbolic links to point to the new version. For example:

```
gtar -cvf gp.tar /usr/local/greenplum-db-3.3.7.0
gpscp -f seghostname_file gp.tar =:/ 
gpssh -f seghostname_file
   => gtar --directory / -xvf /gp.tar
   => chown -R gpadmin /usr/local/greenplum-db-3.3.7.0
   => rm /gp.tar
   => rm /usr/local/greenplum-db
   => ln -s /usr/local/greenplum-db-3.3.7.0 
   /usr/local/greenplum-db
```
**6.** After all segment hosts have been upgraded, you can log in as the gpadmin user and restart your Greenplum Database system:

gpstart

#### <span id="page-5-0"></span>**Upgrading from 3.2.x.x to 3.3.7.0**

You must be on release 3.2.x.x in order to use the 3.3.7.0 upgrade utility. The Greenplum upgrade utility (gpmigrator) makes the required changes to the system catalogs without requiring users to dump and restore their databases.

Greenplum strongly recommends that you perform a backup of your databases before running the upgrade utility. If you find issues when testing your upgraded system, you can restore this backup.

- **•** [Upgrade Checklist](#page-6-0)
- **•** [Upgrade Procedure](#page-7-0)
	- **•** Pre-Upgrade Preparation
	- **•** Upgrade Execution
	- **•** Post-Upgrade
	- **•** [Troubleshooting a Failed Upgrade](#page-9-2)

## <span id="page-6-0"></span>**Upgrade Checklist**

This checklist provides a quick overview of all the steps required for an upgrade from 3.2.x.x to 3.3.7.0. Detailed upgrade instructions are also provided in the [Upgrade](#page-7-0)  [Procedure](#page-7-0) section.

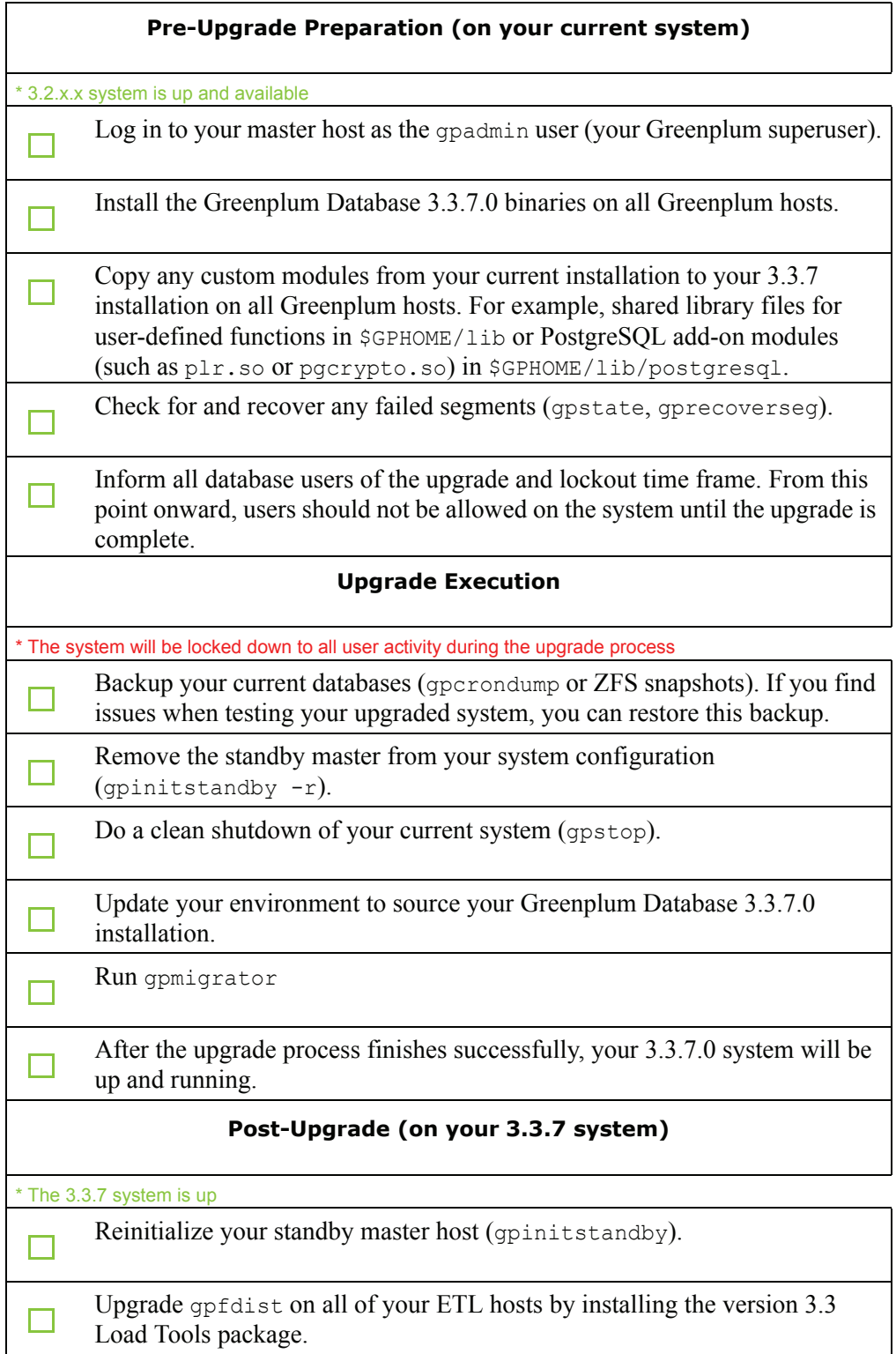

See ["Server Configuration Parameter Changes" on page 31](#page-30-0) for parameter changes made in 3.3. Edit your postgresql.conf files as needed to adjust the appropriate parameters.

Inform all database users of the completed upgrade. Tell users to update their environment to source the Greenplum Database 3.3.7.0 installation (if necessary).

#### <span id="page-7-0"></span>**Upgrade Procedure**

This section divides the upgrade into three phases: pre-upgrade preparation, execution, and post-upgrade tasks.

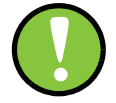

**Note:** Carefully evaluate each section, determine which conditional steps apply to your system (for example, "If you have failed segments") and perform all required steps. Failing to perform any of these steps can result in an aborted upgrade, placing your system in an unusable or even unrecoverable state.

#### **Pre-Upgrade Preparation**

Perform these steps on your current 3.2.x.x Greenplum Database system. This procedure is performed from your Greenplum master host and should be executed by the Greenplum superuser (gpadmin).

- **1.** Install the Greenplum Database 3.3.7.0 binaries on all Greenplum hosts. See the following sections of *Chapter 6* of the *Greenplum Database 3.3.7 Administrator Guide* for detailed instructions:
	- "Running the Installer"
	- **•** "Copying the Greenplum Software to the Segment Hosts"
- **2.** If your current installation is utilizing any custom modules or PostgreSQL add-on modules, make sure the required library files are copied into the correct directory of your 3.3.7 installation on all Greenplum hosts. Shared library files for user-defined functions go in \$GPHOME/lib and PostgreSQL add-on modules (such as plr.so or pgcrypto.so) go in \$GPHOME/lib/postgresql. For example:
	- \$ gpscp -f *all\_hosts\_file \* /usr/local/greenplum-db-3.2.1.5/lib/postgresql/plr.so \ =:/usr/local/greenplum-db-3.3.7.0/lib/postgresql/plr.so
- **3.** Run gpstate to check for failed segments.

\$ gpstate

- **4.** If you have failed segments, you must recover them using gprecoverseg before you can upgrade.
	- \$ gprecoverseg

#### **Upgrade Execution**

During the migration process, all client connections to the master will be locked out. The migration utility locks out all client access to the master, however it does not block direct utility mode access to the segments. To ensure a safe upgrade, make sure users are aware that any connections to a Greenplum segment are not safe during the upgrade time frame.

**5.** (*optional but strongly recommended*) Back up all databases in your Greenplum Database system. If you find issues when testing your upgraded system, you can restore this backup.

You should also make a backup of your database roles and configuration files. For example, using qpcrondump:

\$ /usr/local/greenplum-db-3.2.1.5/bin/gpcrondump -x *database* -c -g -G -p -u /*backup\_target\_directory*

(**Sun DW Appliance users**) If using ZFS snapshots as your backup method, you must shutdown Greenplum Database before taking your snapshots. Make sure you take a recent snapshot of all segment file systems and the master file system. All Greenplum data directories must be on ZFS file systems. See the *Sun ZFS Administration Guide* for more information: <http://opensolaris.org/os/community/zfs/docs/zfsadmin.pdf>

**6.** If your system has a standby master host configured, remove the standby master from your system configuration. For example:

\$ gpinitstandby -r

**7.** Perform a clean shutdown of your current Greenplum system. For example:

```
$ gpstop -C -f
```
- **8.** Update your environment so that it is sourcing your new 3.3.7 installation.
	- **a.** For example, update the greenplum-db symbolic link on the master and standby master to point to the new 3.3.7 installation directory:

```
# rm /usr/local/greenplum-db
# ln -s /usr/local/greenplum-db-3.3.7.0 
/usr/local/greenplum-db
# chown -R gpadmin /usr/local/greenplum-db
```
**b.** Using gpssh, also update the greenplum-db symbolic link on all of your segment hosts:

```
# gpssh -f segment_hosts_file
=> rm /usr/local/greenplum-db
=> ln -s /usr/local/greenplum-db-3.3.7.0
/usr/local/greenplum-db
=> chown -R gpadmin /usr/local/greenplum-db
=> exit
```
**c.** If your user profile file (such as .bashrc) does not use the greenplum-db symbolic link, you will need to update your profile file to source the new 3.3.7.0 installation. For example, update the following line in your profile file:

source /usr/local/greenplum-db-3.3.7.0/greenplum path.sh

And then source the updated file. For example:

source ~/.bashrc

**9.** Run gpmigrator specifying your old and new GPHOME locations. For example:

```
$ /usr/local/greenplum-db-3.3.7.0/bin/gpmigrator \
/usr/local/greenplum-db-3.2.1.5 \
/usr/local/greenplum-db-3.3.7.0
```
**10.** After the gpmigrator utility has completed successfully, your Greenplum Database 3.3.7 system will be up and running.

#### **Post-Upgrade**

- **11.** If your system had a standby master host configured, reinitialize your standby master using gpinitstandby:
	- \$ gpinitstandby -s *standby\_hostname*
- **12.** (optional) See ["Server Configuration Parameter Changes" on page 31](#page-30-0) for a summary parameters that have changed from 3.2 to 3.3. Edit your postgresql.conf files as needed to adjust the appropriate parameters.
- **13.** If your system uses external tables with gpfdist, stop all gpfdist processes on your ETL server and reinstall gpfdist using the Greenplum Database 3.3 Load Tools package. Packages are available on [http://gpn.greenplum.com.](http://gpn.greenplum.com)

#### <span id="page-9-2"></span>**Troubleshooting a Failed Upgrade**

If you experience issues during the migration process, contact Greenplum customer support at 1-866-410-6060 or open a support incident. Authorized Customer Greenplum Subject Matter Experts and Central Point of Contact Administrators can log a support incident on the [support portal](https://na5.salesforce.com/secur/login_portal.jsp?orgId=00D700000008s8x&)[. If you are a Greenplum Subject Matter](mailto:entitlement@greenplum.com)  [Expert or Central Point of Contact at your company, and do not have access, please](mailto:entitlement@greenplum.com)  [contact](mailto:entitlement@greenplum.com) entitlement@greenplum.com.

Be prepared to provide the following information:

- **•** A completed [Upgrade Checklist](#page-6-0).
- Log output from gpmigrator and gpcheckcat (located in  $\sim$ /gpAdminLogs)

#### <span id="page-9-0"></span>**Upgrading From 3.1.1.5-3.1.3.x to 3.3.7.0**

Users on a release prior to 3.2.x.x cannot upgrade directly to 3.3.7.0. You must first upgrade from your current release to 3.2 (follow the upgrade instructions in the Greenplum Database 3.2 release notes available on <http://gpn.greenplum.com>). After you have upgraded to 3.2, follow the upgrade instructions for [Upgrading from 3.2.x.x](#page-5-0)  [to 3.3.7.0](#page-5-0).

### <span id="page-9-1"></span>**Upgrading from Releases Prior to 3.1.1.5**

If you are running a Greenplum Database release prior to 3.1.1.5, contact Greenplum customer support at 1-866-410-6060 or open a support incident. Authorized Customer Greenplum Subject Matter Experts and Central Point of Contact Administrators can log a support incident on the [support portal](https://na5.salesforce.com/secur/login_portal.jsp?orgId=00D700000008s8x&)[. If you are a Greenplum Subject Matter](mailto:entitlement@greenplum.com)  [Expert or Central Point of Contact at your company, and do not have access, please](mailto:entitlement@greenplum.com)  [contact](mailto:entitlement@greenplum.com) entitlement@greenplum.com.

## <span id="page-10-0"></span>**Installing Greenplum Database 3.3.7 (New Users)**

These are the high-level steps to install and initialize a new Greenplum Database system. For detailed instructions, please see the installation chapter of the *Greenplum Database 3.3 Administrator Guide*.

- **1.** Run the installer on the Greenplum Database master host.
- **2.** As root, set the OS tuning parameters for your platform on all Greenplum hosts.
- **3.** Allocate a gpadmin user to own and run your installation. This user must exist on all Greenplum hosts.
- **4.** Source the greenplum path.sh file in your gpadmin user profile (.bashrc). This sets the environment variables needed by Greenplum Database.
- **5.** Create your data directory locations on all Greenplum hosts.
- **6.** Use the gpssh-exkeys utility to exchange SSH keys between all hosts in your Greenplum array. Note that for a single host demo configuration you still must exchange ssh keys between the current host and itself.
- **7.** (multi-host configuration only) Use the gpscp and gpssh utilities to copy and install the Greenplum Database software on all segment hosts.
- **8.** Use the gpinitsystem utility to initialize and start your Greenplum Database system. This utility requires a configuration file. For example:

```
gpinitsystem -c gp_init_config
```
A sample gp\_init\_config configuration file can be found in \$GPHOME/docs/cli help/gp\_init\_config\_example. Edit this file to reflect your desired Greenplum Database array configuration.

## <span id="page-10-1"></span>**Greenplum Database 3.3 Documentation**

The following Greenplum Database documentation is available in the  $$GPHOME/docs$ directory of your Greenplum installation, or you can go to <http://gpn.greenplum.com> to download the latest documentation:

**GPAdminGuide.pdf** - *Greenplum Database 3.3 Administrator Guide*

# <span id="page-11-0"></span>**Greenplum Database 3.3.6.x Release Notes**

This section lists the customer reported issues that were resolved in Greenplum Database 3.3.6.x:

**Table 3** Resolved Issues in 3.3.6.x

| Fixed In   Issue |       | <b>Category</b>                        | <b>Description</b>                                                                                                    |
|------------------|-------|----------------------------------------|----------------------------------------------------------------------------------------------------|
| 3.3.6.7          | 10595 | Data Loading                           | <b>Load Times Out on Busy Network</b><br>In prior releases, customers loading data via Greenplum Loader (qpload) or the<br>Greenplum Connector for Informatica PWX would sometimes see load job<br>failures when the network was busy. When this occurred, log files might show<br>errors such as:<br>ERROR   http response code 400 (time out) from gpfdist<br>[ERROR ] The Integration Service failed to write to a pipe<br>To address this problem, the default gpfdist timeout value has been changed<br>to $0$ (no timeout). |
| 3.3.6.7          | 10600 | Data Loading                           | <b>Changed Default Timeout for Parallel File Server (gpfidist)</b><br>To address load timeouts in Greenplum Loader (qpload) and the Greenplum<br>Connector for Informatica PWX, the default timeout for $\sigma$ $\sigma$ fdist has changed to<br>$0$ (no timeout). This timeout can be changed by using the $-t$ option when<br>starting gpfdist.                                                                                                    |
| 3.3.6.6          | 8200  | DDL                                    | <b>ERROR: Too Many Updates/Deletes Within a Transaction</b><br>In prior releases, certain combinations of data definition language (DDL)<br>commands within the same transaction could potentially cause the following<br>error:<br>Too Many Updates/Deletes Within a Transaction; Reader gang not<br>able to provide correct visibility 0/0<br>This issue has been resolved in this release.                                                                                                    |
| 3.3.6.6          | 10104 | Query<br>Execution                     | Query of Column-Oriented Table Fails when SELECT List Contains CASE<br><b>Statement</b><br>In prior releases, certain queries of an append-only, column-oriented (CO) table<br>would fail when the $SELECT$ list contained a $CASE$ statement with an $ELSE$ clause<br>that included a non-constant value. This issue has been resolved in this<br>release.                                                                                                    |
| 3.3.6.6          | 10372 | Management<br>Utilities                | psql ODBC Driver Not Included in Windows Connectivity Package<br>In prior 3.3.x releases, the psql ODBC driver (08.04.0200) was not included in<br>the Windows 32-bit version of the Greenplum Database connectivity package.<br>This driver is now included in the Windows 32-bit connectivity package.                                                                                                    |
| 3.3.6.4          | 8407  | Data Loading,<br>Table<br>Partitioning | Failed INSERT on Table with 10,000 or More Partitions<br>In prior 3.3.x releases, using INSERT to load data into a parent table with 10,000<br>or more child table partitions would sometimes result in the following error:<br>ERROR: Error on receive from seg#  lost synchronization with<br>server: got message type "o"<br>This issue has been resolved in this release.                                                                                                    |

| Fixed In $ $ | <b>Issue</b> | <b>Category</b>       | <b>Description</b>                                                                                                    |
|--------------|--------------|-----------------------|----------------------------------------------------------------------------------------------------|
| 3.3.6.4      | 9082         | Backup and<br>Restore | gpsnap.py Utility Removed from Greenplum Database 3.3.7 Distribution<br>gpsnap.py was an undocumented utility introduced in 3.2.x for Greenplum<br>Database systems running on Solaris. It was a prototype utility that suspended<br>database activity and took a ZFS snapshot of the segment data directories. It<br>has been removed from the release because it was not a complete solution,<br>and was never intended for production distribution. This utility will be replaced<br>by the production utility, gpsuspend, in a future 4.x release. |
| 3.3.6.4      | 9228         | Data Loading          | <b>Failed gpload Processes not Releasing Memory</b><br>In 3.3.5.x and later, in some situations where gpload failed or was cancelled<br>mid-operation, the failed gpload processes would not release memory. This<br>issue has been resolved in this release.                                                                                                    |
| 3.3.6.4      | 9573         | Data Loading          | Degrading gpload Performance with Trickle Loads<br>In 3.3.5.x and later, the performance of gpload would degrade after doing a<br>large number (thousands) of small trickle loads. Before doing a load operation,<br>gpload would query the system catalog to perform some pre-load verification.<br>This pre-load query response time would continually increase after many small<br>load operations. This performance issue has been addressed in this release.                                                                                      |
| 3.3.6.4      | 9938         | <b>DDL</b>            | <b>Failed CREATE INDEX Operation on a Partitioned Table</b><br>In 3.3.5.x and later, running a CREATE INDEX operation on a partitioned table<br>with a large number (hundreds or thousands) of child table partitions would<br>intermittently fail with the following error:<br>ERROR: relation "public." does not exist<br>This issue has been resolved in this release.                                                                                                    |
| 3.3.6.4      | 9957         | Query<br>Execution    | Failed Queries When Using CASE Expressions in the SELECT List<br>In 3.3.5.x and later, certain queries that used CASE expressions in the SELECT<br>list would fail with the following error:<br>FATAL: Unexpected internal error: Master process received signal<br>SIGSEGV<br>This issue has been resolved in this release.                                                                                                    |
| 3.3.6.3      | 9793         | Data Loading          | <b>COPY Memory Allocation Issue</b><br>In prior releases, certain usages of the COPY command cause Greenplum<br>Database to encounter insufficient memory errors. COPY was not properly<br>freeing all allocated memory when several COPY load operations were run<br>concurrently. This issue has been resolved in this release.                                                                                                    |
| 3.3.6.2      | 8657         | Data Loading          | gpfdist Does Not Read Appended Data in gzip Compressed Load Files<br>In prior releases, gpfdist did not read data that was appended to an existing<br>gzip compressed file. This would result in appended data not being loaded.<br>This issue has been resolved in this release.                                                                                                    |
| 3.3.6.2      | 8840         | <b>Bitmap Index</b>   | <b>Bitmap Index Not Updated After VACUUM FULL</b><br>In prior releases, a bitmap index would not reflect updates that occurred after a<br>VACUUM FULL operation was run on the table containing the bitmap index. A<br>REINDEX was required to update the bitmap index. This issue has been<br>resolved in this patch release.                                                                                                    |
| 3.3.6.2      | 8855         | <b>DDL</b>            | Insufficient Memory Error when Altering an Append-Only Table<br>In prior releases, certain ALTER TABLE operations of append-only tables would<br>use more resources than expected and occasionally cause 'Insufficient<br>memory' errors on high concurrency systems. This issue has been resolved in<br>this release.                                                                                                    |

**Table 3** Resolved Issues in 3.3.6.x

| Fixed In   Issue |      | <b>Category</b>                | <b>Description</b>                                                                                                    |
|------------------|------|--------------------------------|----------------------------------------------------------------------------------------------------|
| 3.3.6.1          | 8645 | Cursors                        | <b>Cursor Visibility Within Subtransactions</b><br>Patch 3.3.6.1 was a follow-up fix to issue 8259. In certain cases involving the<br>use of cursors within a subtransaction, a cursor that was in the process of<br>scanning would not pick up UPDATE OF DELETE operations that occurred within its<br>parent transaction. This issue has been resolved in this patch release.                                                                                                    |
| 3.3.6.0          | 3492 | Workload<br>Management         | Resource Queue Threshold does not Reset when Queue is Empty<br>In prior releases, cost-based resource queues did not fully release resources<br>after a query was terminated. This issue has been resolved in this release.                                                                                                    |
| 3.3.6.0          | 5657 | Management<br><b>Utilities</b> | gpstop Reports that Database is Stopped Before Shutdown is Complete<br>In releases 3.2.x and earlier, gpstop would display a message that the<br>database had successfully shut down when shutdown of the backend<br>processes was still in progress. If users tried to restart Greenplum Database<br>before shutdown was fully complete, they would see the following error:<br>FATAL: the database system is shutting down<br>gpstop now waits until all shutdown processes are complete before displaying<br>the success message. |
| 3.3.6.0          | 6298 | Backup and<br>Restore          | <b>Partitioned Table Schema is Modified During Backup</b><br>In prior releases, the gp dump utility in some cases created DDL statements for<br>partitioned tables with conflicting range boundaries, resulting in errors when the<br>partitioned table was restored. This issue has been resolved in this release.                                                                                                    |
| 3.3.6.0          | 7377 | <b>Bitmap Index</b>            | ERROR: oid ## already in use<br>In releases 3.2.x and earlier, running multiple concurrent VACUUM and/or<br>TRUNCATE statements on a table with a bitmap index would sometimes cause<br>the statement to fail with the following error:<br>ERROR: oid $\#$ # already in use<br>This issue has been resolved in this release.                                                                                                    |
| 3.3.6.0          | 7529 | Workload<br>Management         | Syntax Error when Setting IGNORE THRESHOLD on a Resource Queue<br>In prior releases, users would receive a syntax error when trying to reset the<br>IGNORE THRESHOLD attribute of a resource queue to no limit (-1.0). This issue<br>has been resolved in this release - setting IGNORE THRESHOLD to -1.0 is now<br>accepted.                                                                                                    |
| 3.3.6.0          | 7631 | Query<br>Processing            | <b>ERROR: Invalid Sequence Access</b><br>In certain queries involving functions, the use of the nextval function would<br>return the following error:<br>ERROR: Invalid Sequence Access. Slice table did not specify a<br>seqserver<br>This issue has been resolved in this release.                                                                                                    |
| 3.3.6.0          | 7633 | Backup and<br>Restore          | Child Table Partitions not Dumped with gp_dump/gpcrondump -t<br>In prior releases, when using the $-t$ option with $qp$ dump or gpcrondump, only<br>the specified table was dumped. In the case when the table was a top level<br>partitioned table, the dump utilities were ignoring the child table partitions. This<br>issue has been resolved in this release - the dump utilities now dump the data<br>from child tables as well.                                                                                               |

**Table 3** Resolved Issues in 3.3.6.x

|         |      | <b>Fixed In   Issue   Category</b> | <b>Description</b>                                                                                                    |
|---------|------|------------------------------------|----------------------------------------------------------------------------------------------------|
| 3.3.6.0 | 7652 | Query<br>Execution                 | Query Fails on a Column-Oriented Table with COUNT(*) and INNER JOIN<br>In prior releases, certain queries of a column-oriented table containing<br>COUNT $(*)$ and INNER JOIN clauses would fail with the following error:<br>ERROR: Unexpected internal error: Segment process received signal<br>SIGSEGV<br>This issue has been resolved in this release.                                                                      |
| 3.3.6.0 | 7725 | Management<br>Utilities            | Allow Non-Standard Hostnames in gpexpand Utility<br>In prior releases, the gpexpand utility would not allow you to add a host to your<br>array if the hostname did not conform to the current segment host naming<br>convention. This restriction has been removed in this release.                                                                                                    |
| 3.3.6.0 | 7735 | Query<br>Execution                 | <b>Query with GROUPING SETS Clause Fails</b><br>In prior releases, certain queries containing a GROUPING SETS clause would fail<br>with the following error:<br>FATAL: Unexpected internal error: Master process received signal<br>SIGSEGV<br>This issue has been resolved in this release.                                                                                                    |
| 3.3.6.0 | 7741 | Table<br>Partitioning              | Cannot SPLIT a List Partition With a Multi-Column Partition Key<br>In prior releases, users could not split a list partition if the partition was created<br>using a multi-column partition key. This issue has been resolved in this release.                                                                                                    |
| 3.3.6.0 | 7779 | Query<br>Execution                 | Cannot Insert pg_relation_size Results into a Table<br>The use of the pg relation size function has been disabled for CREATE<br>TABLE AS SELECT and INSERT INTO SELECT queries. For example:<br>CREATE TABLE mytbl size AS SELECT pg relation size (mytable) FROM<br>pg tables WHERE tablename = 'mytable';<br>In prior releases, the pg relation size function would not return results when<br>used in these types of queries. |
| 3.3.6.0 | 7822 | Fault<br>Tolerance                 | <b>Fault Prober Process Failure</b><br>In prior releases, when the master host was under heavy load and all memory<br>was being utilized, the Greenplum fault detection prober process (ftsprobe)<br>could fail and cause a temporary system outage. This issue has been resolved<br>in this release.                                                                                                    |
| 3.3.6.0 | 7823 | Data Loading                       | Load Fails if First Line is Bigger Than 64K<br>In prior releases, a load would fail if the first line of data was larger than 64K<br>even if gp max csv line length was set to 1MB. This issue has been<br>resolved in this release.                                                                                                    |
| 3.3.6.0 | 7897 | Table<br>Partitions                | <b>Splitting a Default Partition with NULL Partition Key Values</b><br>In prior releases, if a partitioned table contained NULL values in the partition key<br>column, those rows would be moved to the new partition boundary when a split<br>of the default partition was performed. This issue has been resolved in this<br>release. NULL values now remain in the default partition after a split.                           |
| 3.3.6.0 | 7997 | Query<br>Execution                 | Query of Partitioned Table Fails with ROLLUP or CUBE Grouping<br><b>Functions</b><br>In prior releases, queries of partitioned tables containing ROLLUP or CUBE<br>functions in the GROUP BY clause would fail with the following error:<br>FATAL: Unexpected internal error: Master process received signal<br>SIGSEGV<br>This issue has been resolved in this release.                                                         |

**Table 3** Resolved Issues in 3.3.6.x

T

|         |      | <b>Fixed In   Issue   Category</b> | <b>Description</b>                                                                                                    |
|---------|------|------------------------------------|----------------------------------------------------------------------------------------------------|
| 3.3.6.0 | 8112 | Query<br>Execution                 | Resource Utilization on Queries that Scan Large Numbers of Partitions<br>In prior releases, a query plan that involved a scan of a deeply partitioned table<br>(hundreds of child partitions) would use more resources than needed. The<br>resource utilization for this type of query has been improved in this release.                                                                                  |
| 3.3.6.0 | 8130 | Management<br><b>Utilities</b>     | gpexpand Unicode Decode Error<br>In prior releases, the gpexpand utility would fail with the following error if table<br>column names contained non-ASCII characters:<br>Unicode decode error ASCII code cannot decode byte<br>This issue has been resolved in this release.                                                                                                    |
| 3.3.6.0 | 8174 | <b>DDL</b>                         | Unique Index Creation on Data with Duplicate Keys<br>In prior releases, the creation of a primary key or unique index would in rare<br>cases succeed when the data contained duplicates. This issue has been<br>resolved in this release.                                                                                                    |
| 3.3.6.0 | 8259 | Transaction<br>Management          | ERROR: qExec Reader: writer gang raced ahead<br>In certain cases involving the use of cursors within a subtransaction, the<br>subtransaction would receive the following error and roll back:<br>ERROR: qExec Reader: writer gang raced ahead<br>This issue has been resolved in this release.                                                                                                    |
| 3.3.6.0 | 8284 | Performance<br>Monitor             | Performance Monitor Displays Out of Date Resource Queue Information<br>In prior releases, the performance monitor did not correctly account for<br>cancelled queries when displaying resource queue status information in the<br>Performance Monitor user interface. This issue has been resolved in this<br>release.                                                                                      |
| 3.3.6.0 | 8318 | Backup and<br>Restore              | Cannot Use pg_dump to Dump a Single Child Table Partition<br>In prior releases, the following command was allowed but would not dump any<br>data if table name was a child table partition: pg dump -t table name.<br>In 3.3.6, an error message is now given if users try to dump a single child table<br>partition with $pg$ dump. Users who want to dump a single partition should use<br>COPY instead. |
| 3.3.6.0 | 8428 | <b>DDL</b>                         | <b>CREATE TABLEWITH OIDS Disabled on Column-Oriented Tables</b><br>Creating tables that use per-row system generated object ids (OIDs) is now<br>disabled for column-oriented tables.                                                                                                    |
| 3.3.6.0 | 8454 | Workload<br>Management             | Do Not Allow Negative Resource Queue Cost Values<br>As a result of the fix for 3492, in certain cases the resource queue cost limit<br>would reset to a negative number instead of zero. This issue has been resolved<br>in this release.                                                                                                    |

**Table 3** Resolved Issues in 3.3.6.x

# <span id="page-15-0"></span>**Greenplum Database 3.3.5.x Release Notes**

- **•** [Changed Features in Greenplum Database 3.3.5.0](#page-16-0)
- **•** [Resolved Issues in Greenplum Database 3.3.5.0](#page-16-1)

## <span id="page-16-0"></span>**Changed Features in Greenplum Database 3.3.5.0**

### **Changed Default for gp\_statistics\_use\_fkeys**

When the parameter gp\_statistics\_use\_fkeys is enabled, the query optimizer uses foreign key information stored in the system catalog to optimize joins between foreign keys and primary keys. In previous releases this parameter defaulted to "off." After intensive testing, Greenplum has changed that default value to "on" so that newly installed systems can benefit from the optimization without the need to edit postgresql.conf.

## <span id="page-16-1"></span>**Resolved Issues in Greenplum Database 3.3.5.0**

This section lists the customer reported issues that were resolved in Greenplum Database 3.3.5.x:

**Issue Category Description** 7153 Backup and Restore **Failed gpcrondump operation causes Greenplum Database to hang** Under certain conditions, a unsuccessful gpcrondump operation could cause some of the segments to hang and output error messages in a continuous loop. This issues has been resolved in this release. 7199, 7520 Loading **gpload on 32-bit Linux Platforms Fails with "File too large" Error** Loading files larger than 2GB on 32-bit Linux systems could fail with error messages containing the warning, "File too large." This issue has been resolved in this release. 7241 Documentation **Documentation refers to a file not included in the installation** The Administrator Guide for release 3.3.4 referred to a Jetpack README file that was not included in the Greenplum Database installation. In this release, README\_JETPACK is located as expected in \$GPHOME/lib/jetpack. 7286 Query Processing **Errors with count(distinct) queries using sort** Some count (distinct) queries that ran successfully in in earlier versions failed in version 3.3.4 with SIGSEGV and other errors. A viable workaround could be achieved by setting the parameter gp\_enable\_mk\_sort to "off" (default in 3.3.4 is "on"). This issue has been resoved in this release, and these queries run successfully with gp\_enable\_mk\_sort set to "on". 7327 Transaction Management **SIGSEGV errors encountered when creating a table** Infrequent issues with memory allocation could cause a CREATE TABLE command to fail with SIGSEGV errors. Improvements in memory allocation in this release have resolved this issue. 7359 Loading **Slower performance when loading data to a column-oriented partitioned table** In version 3.3.4, loading data to a column-oriented partitioned table could proceed slower than loading to row-oriented equivalents. This issue has been resolved in this release. 7381 Query Processing **Out of memory errors for queries involving TOAST columns** In some queries involving large source tables with TOAST columns, a memory leak could develop and cause out of memory errors. Low settings for gp\_vmem\_protect\_limit could make this issue more likely to occur. This issue has been resolved in this release.

**Table 4** Resolved Issues in 3.3.5.0

| <b>Issue</b> | <b>Category</b>           | <b>Description</b>                                                                                                    |
|--------------|---------------------------|----------------------------------------------------------------------------------------------------|
| 7399         | Loading                   | gpload fails with password authentication<br>In previous versions, the ephoad command-line client could incorrectly interpret carriage<br>return characters as part of the password for authentication. This issue has been<br>resolved in this release.                                                                                                    |
| 7403         | Loading                   | Load failures with Informatica Pre-SQL functions returning void<br>If a function entered in Informatica as "Pre-SQL" returned a value of void, the loading<br>operation could fail. This issue has been resolved in this release.                                                                                                    |
| 7448         | Transaction<br>Management | Queries with user-defined queries in a cursor fail with shared snapshot errors<br>Certain queries that use user-defined functions, which execute normally in a non-cursor<br>context, result in "shared snapshot" errors when used from a cursor. This issue has<br>been resolved in this release.                                                                                                    |
| 7477         | Transaction<br>Management | Unable to drop bitmap index<br>An issue in earlier versions prevented the dropping of bitmap indexes under certain<br>conditions. This issue has been resolved in this release.                                                                                                    |
| 7493         | Loading                   | Data loaded with incorrect client encoding yields incorrect results<br>Under certain conditions, improperly encoded data is loaded with uneven distribution<br>among segments, resulting in failed queries with joins. The conditions are:<br>• An error table is used for loading<br>• The client encoding differs from the server encoding<br>• The input row is invalid in the client encoding, but actually is valid in the server<br>encodina<br>In this release, the incorrectly encoded data is rejected at load time as expected. |

**Table 4** Resolved Issues in 3.3.5.0

# <span id="page-17-0"></span>**Greenplum Database 3.3.4.x Release Notes**

This section lists the customer reported issues that were resolved in Greenplum Database 3.3.4.x:

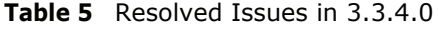

<span id="page-17-1"></span>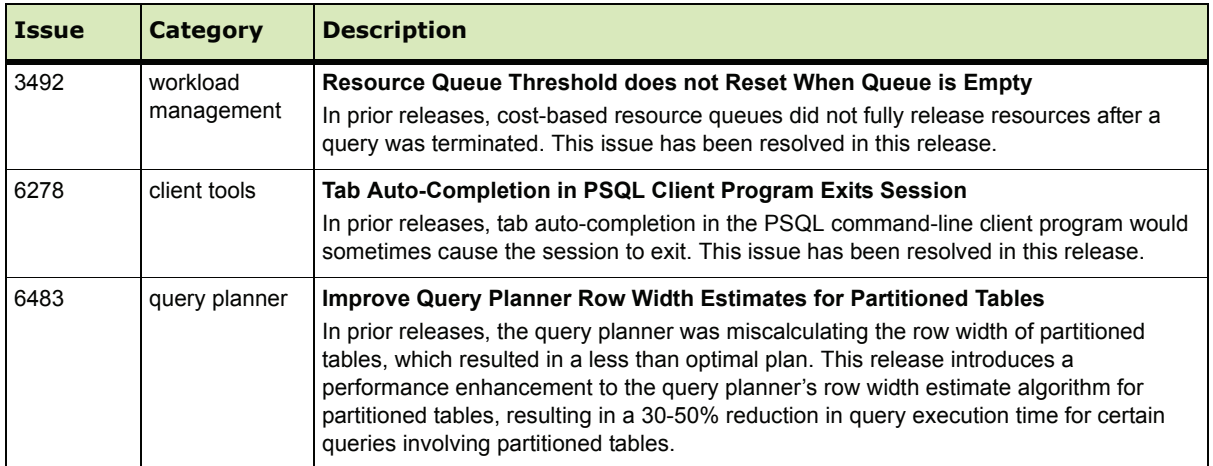

| <b>Issue</b> | <b>Category</b>    | <b>Description</b>                                                                                                    |
|--------------|--------------------|----------------------------------------------------------------------------------------------------|
| 6524         | loading            | <b>Increase Timeout for gpload to gpfdist Connections</b><br>In prior releases, the gpfdist parallel file distribution program had a timeout of 2<br>seconds. This timeout has been increased to 30 seconds to account for systems<br>running high numbers of concurrent workloads.                                                                                                    |
| 6533         | query<br>execution | ERROR: qExec Reader: writer gang raced ahead<br>In prior 3.3.x.x releases, users would sometimes encounter the following error when<br>running transactions on systems with high numbers of concurrent workloads:<br>ERROR: qExec Reader: writer gang raced ahead, invalid snapshot<br>This issue has been resolved in this release.                                                                                   |
| 6565         | query<br>execution | Query Failure for COUNT(DISTINCT x) Involving Large Aggregations<br>In prior 3.3.x.x releases, certain queries involving a COUNT (DISTINCT $x$ ) operation<br>would intermittently fail with the following error when the number of rows to be<br>aggregated was several million or more:<br>FATAL: Unexpected internal error: Master process received signal SIGSEGV<br>This issue has been resolved in this release. |
| 6694         | vacuum             | VACUUM FULL Operation Fails on Table with a Bitmap Index<br>In prior 3.3.x.x releases, a VACUUM FULL operation on a table that had a bitmap index<br>would intermittently fail with the following error:<br>ERROR: oid xxx already in use<br>This issue has been resolved in this release.                                                                                                    |
| 6699         | loading            | <b>External Tables Not Recognizing Single-Quoted Values in CSV Files</b><br>In prior 3.3.x.x releases, single-quoted values in a comma-separated values (CSV) file<br>were not recognized as a valid formatting option by Greenplum external tables. This<br>issue has been resolved in this release.                                                                                                    |
| 6740         | loading            | <b>COPY TO Operation Involving a Sort is Slow</b><br>In prior releases, performing a COPY TO operation to unload data from Greenplum was<br>significantly slower when the command contained an ORDER BY clause (sort) as<br>compared to COPY TO without a sort. This release introduces a performance<br>enhancement that makes this operation approximately three times faster than prior<br>releases.                |
| 6758         | loading            | gpload Fails on UPDATE Operation<br>In 3.3.2 and later, the temporary tables created by gpload to process an UPDATE<br>operation did not always use the same distribution policy as the target table, thereby<br>causing some UPDATE operations to fail. This issue has been resolved in this release.                                                                                                    |
| 6785         | query<br>execution | <b>Query Executor Process Failures</b><br>In 3.3.2 and later, certain queries with HashAgg operations would fail during query<br>processing and cause the segments to reset. The error encountered as a result was:<br>FATAL: the database system is starting up<br>This issue has been resolved in this release.                                                                                                    |
| 6866         | query<br>execution | ERROR: table row type and query-specified row type do not match<br>In prior releases, users would intermittently encounter the following error on tables with<br>recently dropped columns:<br>ERROR: table row type and query-specified row type do not match<br>DETAIL: Query provides a value for a dropped column at ordinal<br>position<br>This issue has been resolved in this release.                           |

**Table 5** Resolved Issues in 3.3.4.0

T

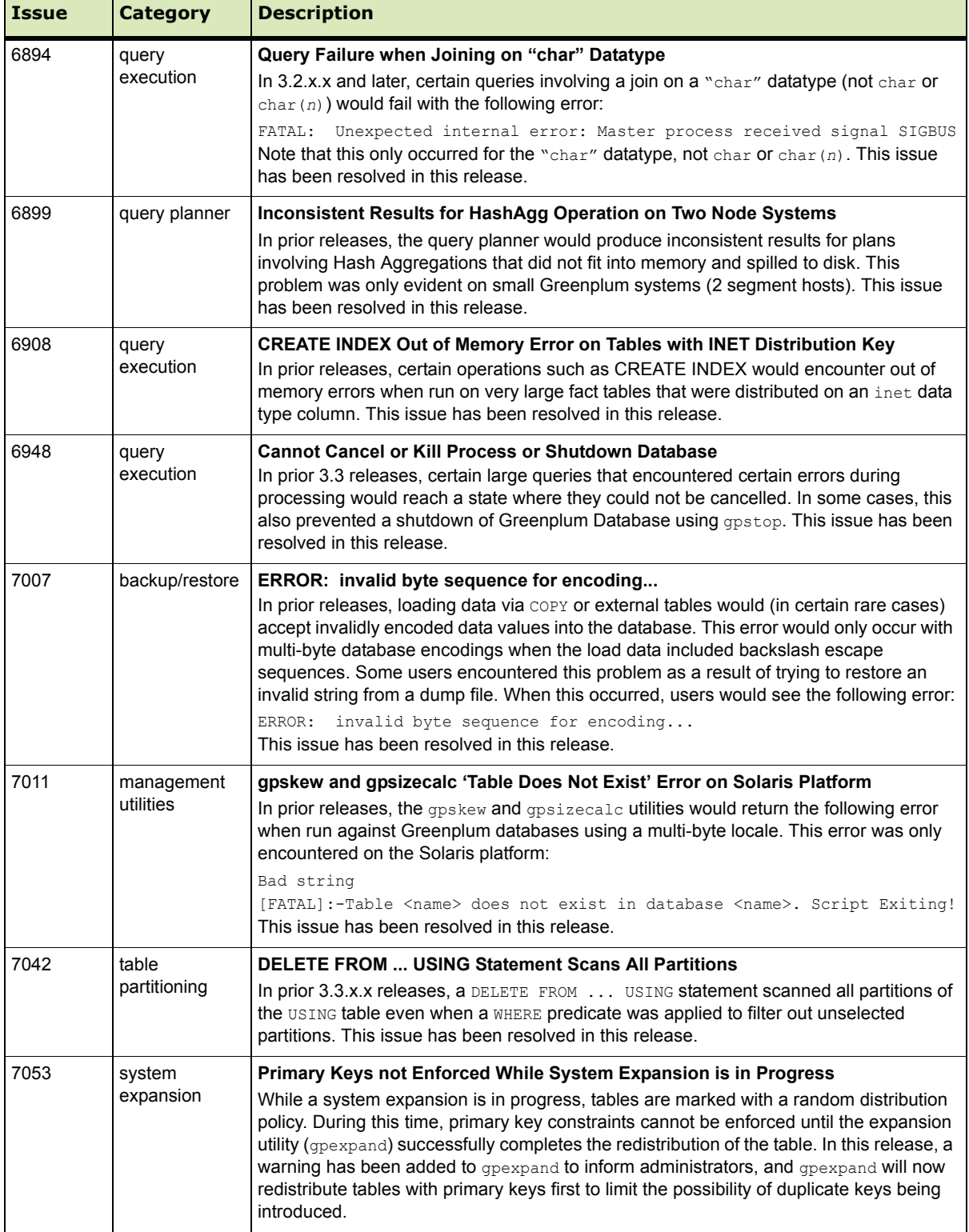

## **Table 5** Resolved Issues in 3.3.4.0

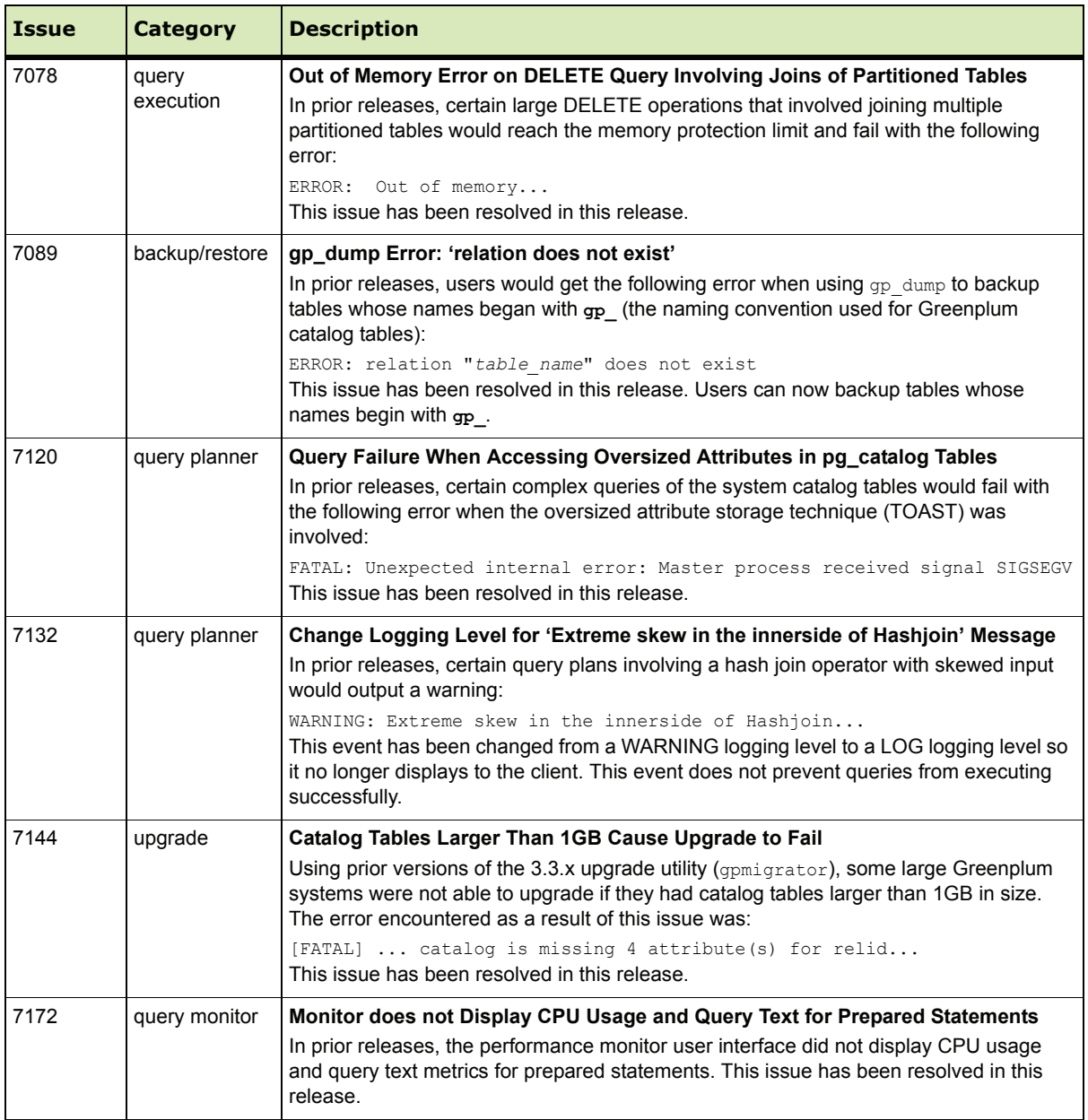

## **Table 5** Resolved Issues in 3.3.4.0

T

# <span id="page-21-0"></span>**Greenplum Database 3.3.3.x Release Notes**

This section lists the issues that were resolved in Greenplum Database 3.3.3.x.

**Table 6** Resolved Issues in 3.3.3.x

| <b>Issue</b>  | <b>Fixed In</b> | <b>Description</b>                                                                                                    |
|---------------|-----------------|----------------------------------------------------------------------------------------------------|
| 6637          | 3.3.3.0         | ALTER TABLE  RENAME Does Not Cascade to DEFAULT Partitions<br>In prior 3.3.x.x releases, changing the name of a partitioned parent table did not cascade to<br>DEFAULT child table partitions as expected. This issue has been resolved in this release.                                                                                                    |
| 6691          | 3.3.3.0         | <b>ALTER TABLE  ALTER COLUMN Prevented on Tables with DEFAULT Partitions</b><br>In prior 3.3.x.x releases, you could not alter the column type of a partitioned parent table if there<br>was a DEFAULT partition in the partition hierarchy. This restriction has been removed in this<br>release.                                                                                                    |
| 6745          | 3.3.3.0         | Users Allowed to Create a Table in Read-Only Mode<br>In prior 3.3.x releases, certain create table operations that should have been blocked were<br>permitted when running in read-only fault operation mode. This issue has been resolved in this<br>release. Note that read-only mode, by design, does not restrict the creation of temporary tables.                                                                                                    |
| 6774          | 3.3.3.0         | Query Failure Causes Segment to Go Into Recovery Mode<br>In prior 3.3.x releases, certain complex queries containing multiple aggregations could possibly<br>fail during execution, and thereby cause one or more segments to go into recovery mode. The<br>error messages encountered as a result of this issue were:<br>ERROR: Error on receive from seqx server closed the connection unexpectedly<br>ERROR: GPDB performed seqment reconfiguration<br>This issue has been resolved in this release.     |
| 6781,<br>6878 | 3.3.3.1         | Upgrade Utility Removes \$MASTER_DATA_DIRECTORY/gpperfmon Directory<br>In prior releases, the upgrade utility (gpmigrator) did not preserve the<br>\$MASTER DATA DIRECTORY/gpperfmon directory requiring users to rerun Greenplum<br>Performance Monitor setup after upgrading. This issue has been resolved in this release.                                                                                                    |
| 6788          | 3.3.3.0         | gprecoverseg Utility Does not Complete on Solaris<br>In prior 3.3.x releases, a full $/\text{tmp}$ directory on Solaris systems would prevent the<br>gprecoverseg utility from completing. This issue has been resolved in this release.                                                                                                    |
| 6790          | 3.3.3.0         | gpaddmirrors Utility Does not Complete on Solaris<br>In prior 3.3.x releases, a full $/\text{tmp}$ directory on Solaris systems would prevent the<br>gpaddmirrors utility from completing. This issue has been resolved in this release.                                                                                                    |
| 6801          | 3.3.3.0         | VACUUM FULL Operation Cannot be Cancelled with CTRL+C<br>In prior 3.3.x releases, users would encounter the following error when attempting to cancel an<br>in progress VACUUM FULL operation using CTRL+C:<br>ERROR: Statement Error, writer gang busy: possible attempt to execute volatile<br>function in unsupported context<br>This issue has been resolved in this release.                                                                                                    |
| 6802,<br>6682 | 3.3.3.0         | <b>COPY FROM STDIN Failure</b><br>In prior releases, executing a COPY FROM STDIN command followed by a large amount of data<br>would sometimes terminate the database session process with the following error:<br>server process (PID xxxx) was terminated by signal 11<br>This issue was caused by the database logger running out of memory attempting to log the<br>statement and the associated data. This issue has been resolved in this release by truncating<br>large messages written to the log. |

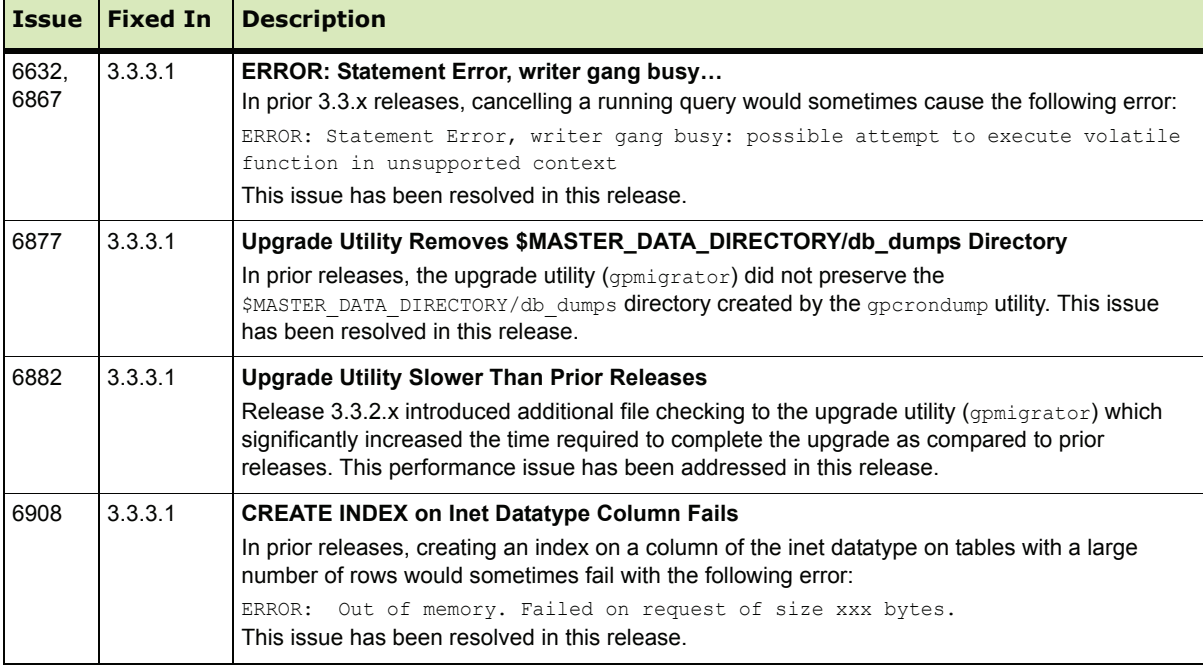

#### **Table 6** Resolved Issues in 3.3.3.x

# <span id="page-22-0"></span>**Greenplum Database 3.3.2.x Release Notes**

This section lists the issues that were resolved in Greenplum Database 3.3.2.x.

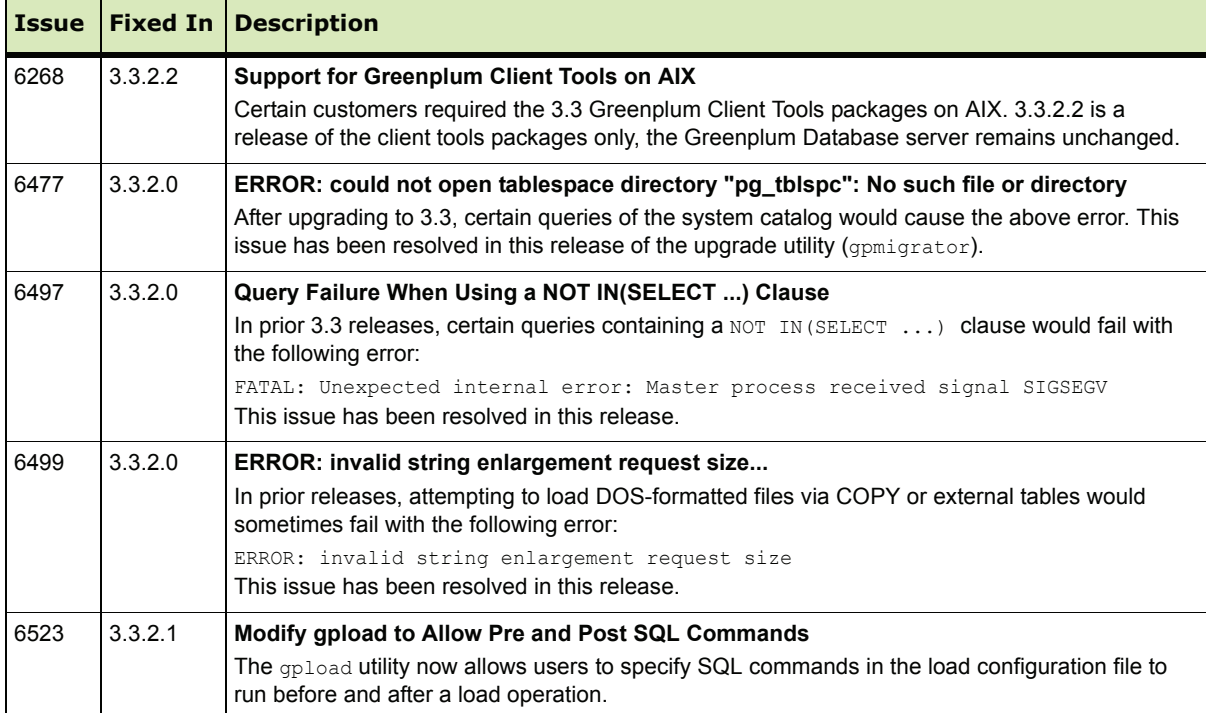

**Table 7** Resolved Issues in 3.3.2.x

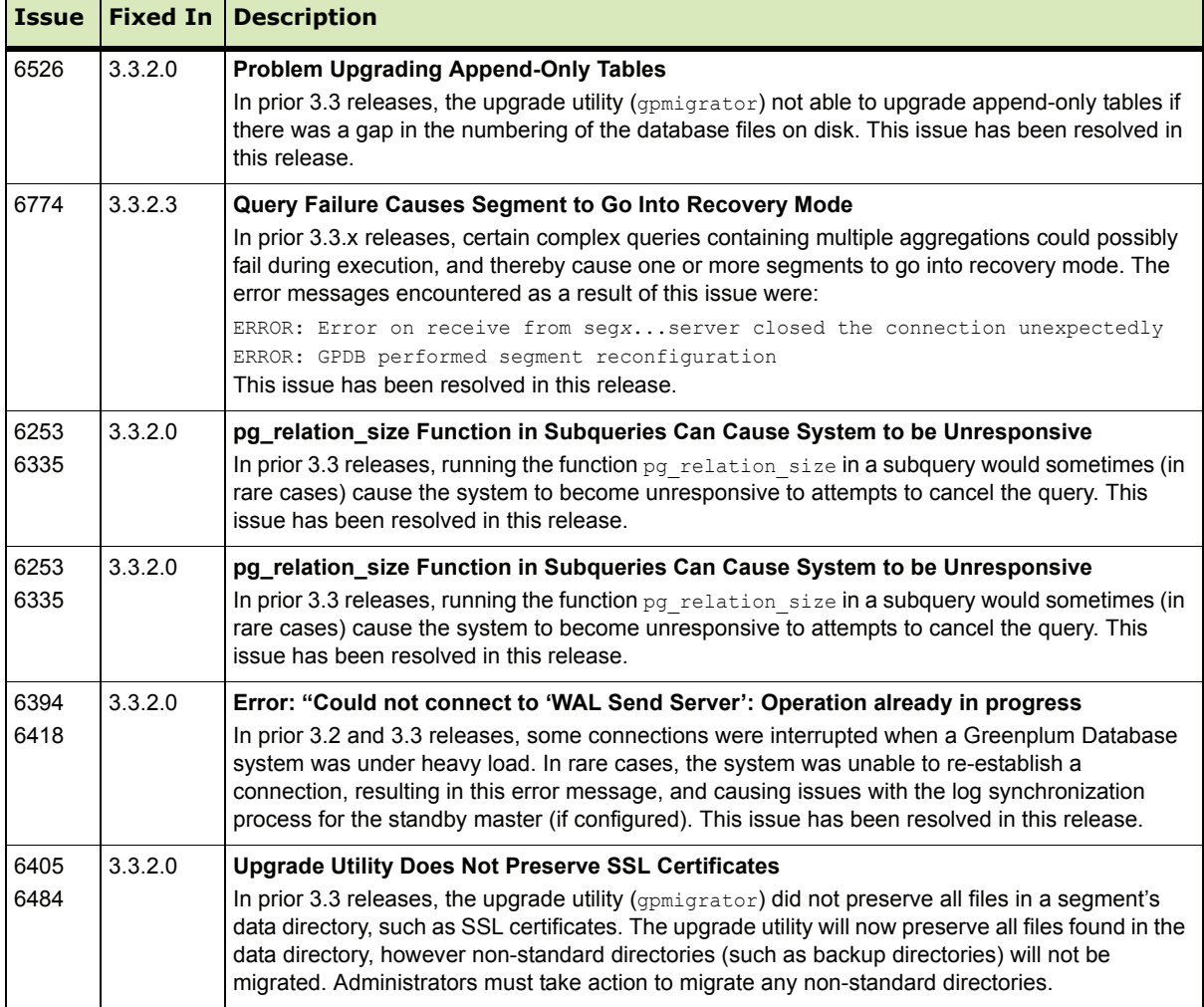

#### **Table 7** Resolved Issues in 3.3.2.x

# <span id="page-23-0"></span>**Greenplum Database 3.3.1.x Release Notes**

This section lists the issues that were resolved in Greenplum Database 3.3.1.x.

**Table 8** Resolved Issues in 3.3.1.x

| <b>Issue</b> | <b>Description</b>                                                                                                    |
|--------------|----------------------------------------------------------------------------------------------------|
| 6417         | Login Error when Restarting Greenplum Database with gpstart<br>In previous version, if Greenplum Database superusers lacked login privileges, a system restart could fail<br>with errors like the following:                                                                                              |
|              | FATAL: role ""Engineering"" is not permitted to log in<br>This issue has been resolved in this release.                                                                                                    |
| 6212         | gpload Utility Fails When Loading Not Null Columns<br>In previous versions, a load operation with opload might fail when attempting to load NOT NULL columns<br>from a temporary table (created by qpload for faster update/merge) to an external table. This issue has<br>been resolved in this release. |

П

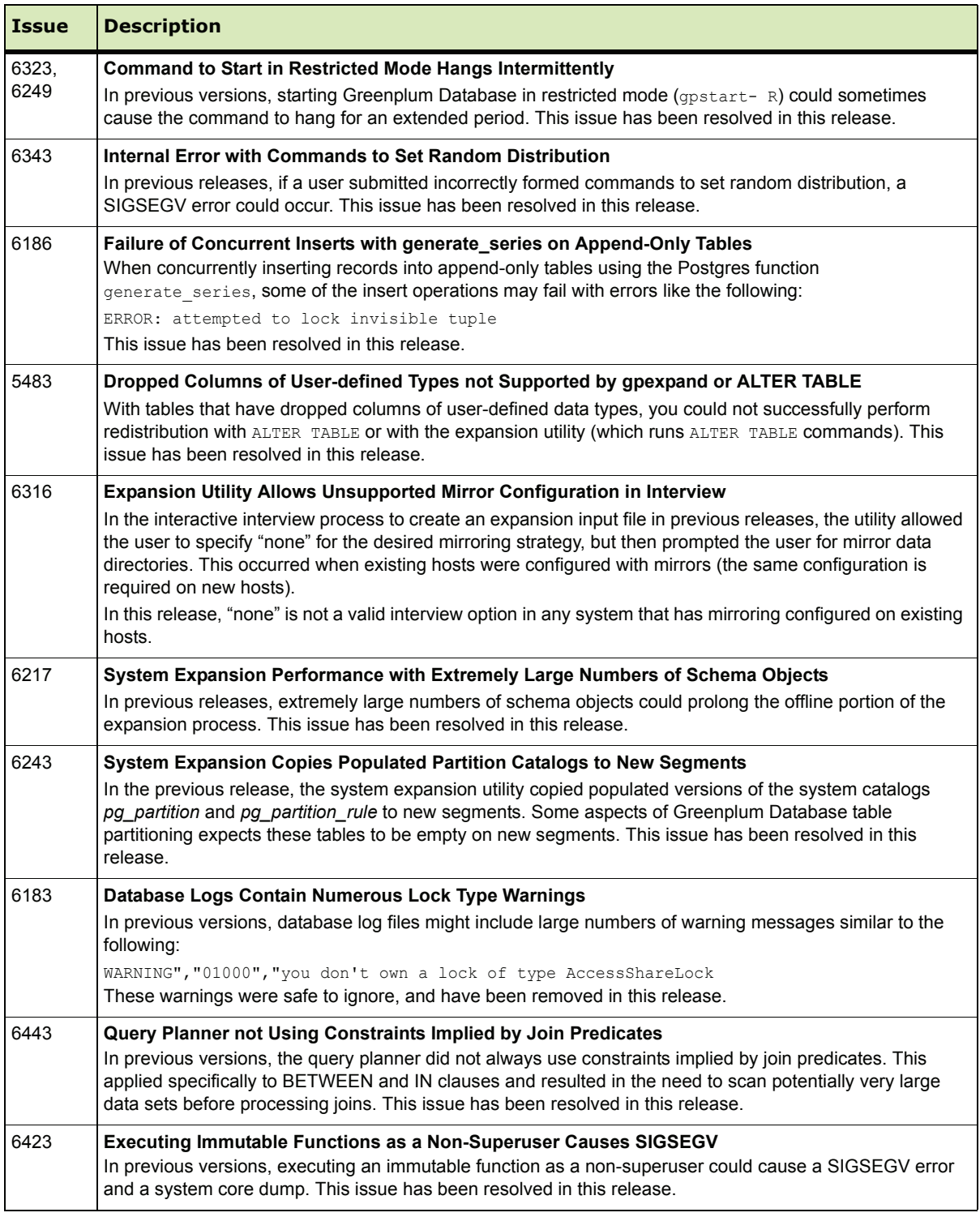

### **Table 8** Resolved Issues in 3.3.1.x

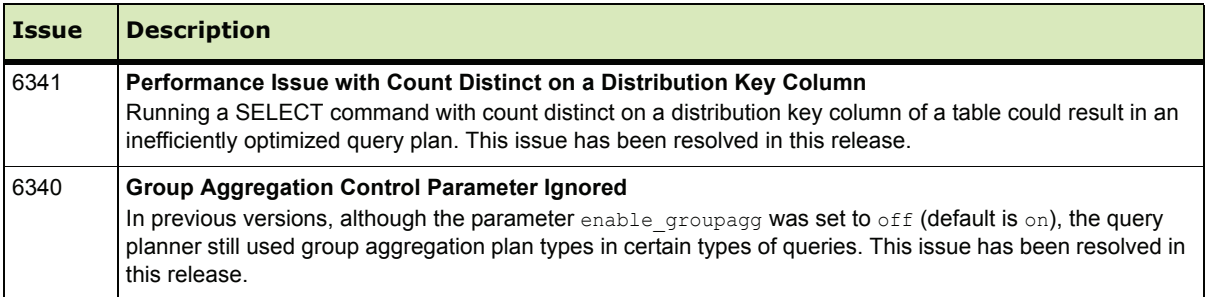

#### Table 8 Resolved Issues in 3.3.1.x

# <span id="page-25-0"></span>**Greenplum Database 3.3.0.x Release Notes**

Greenplum Database 3.3 is a major release which introduces several new features, performance and stability enhancements, and internal changes to the system catalogs. Please refer to the following sections for more information about this release:

- [New Features in Greenplum Database 3.3](#page-25-1)
- **•** [Changed Features in Greenplum Database 3.3](#page-28-0)
- **•** [Resolved Issues in Greenplum Database 3.3.0](#page-33-0)

#### <span id="page-25-1"></span>**New Features in Greenplum Database 3.3**

- **[System Expansion and Scaling](#page-25-2)**
- **•** [Automatic Log Rotation and Enhanced Log Search Capability](#page-26-0)
- **•** [pgAdmin III for Greenplum Database](#page-26-1)
- **•** [Upgrade Utility Enhancements](#page-26-2)
- **•** [Jetpack Administrative Schema](#page-27-0)
- **•** [Enhanced Subquery Support](#page-27-1)
- **•** [Enhanced Fault Detection](#page-27-2)
- **•** [Distinct-Qualified Aggregate Enhancements for Grouping](#page-28-1)
- **[Improved Sorting Performance](#page-28-2)**
- **•** [Functions to Check Compression and Distribution for AO Tables](#page-28-3)

#### <span id="page-25-2"></span>**System Expansion and Scaling**

This release introduces the administrative utility gpexpand for adding additional hardware resources to an existing Greenplum Database system in order to scale performance and storage capacity. The procedure to expand a system with gpexpand has been designed to minimize offline time during system expansion and allow flexible scheduling of expansion operations.

#### **Supporting Documentation for System Expansion and Scaling**

For more information on system expansion and scaling, see the following sections of the *Greenplum Database 3.3 Administrator Guide* (GPAdminGuide.pdf):

- **•** Chapter 22, Expanding a Greenplum System
- **•** Appendix B, Management Utility Reference, "gpexpand"

### <span id="page-26-0"></span>**Automatic Log Rotation and Enhanced Log Search Capability**

This release introduces two enhancements to Greenplum Database logging. The first is automatic log rotation. In prior releases, the master and each segment would log to a the same directory location as the instance's data directory and automatic log rotation was not enabled. This release now uses the default PostgreSQL log location (the pg\_log directory inside the instance's data directory) and automatically rolls over log files every 24 hours.

In addition to automatic log rotation, the log format is now CSV, making it easier to parse and search the log files. A new log search utility, gplogfilter, has also been added to help administrators locate specific information in the logs.

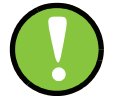

**Important:** These [features affect some log-related para](#page-31-0)me[ters. For more](#page-32-0) information, see the [Parameters with Changed Defaults](#page-31-0) and [Defunct Parameters](#page-32-0) in this document, and refer to the supporting documentation.

#### **Supporting Documentation for Automatic Log Rotation and Logging Enhancements**

For more information on automatic log rotation and log search capability, see the following sections of the *Greenplum Database 3.3 Administrator Guide* (GPAdminGuide.pdf):

**•** Chapter 24, Routine System Maintenance Tasks, "Managing Greenplum Database Log Files"

#### <span id="page-26-1"></span>**pgAdmin III for Greenplum Database**

With this release, Greenplum introduces an enhanced, Greenplum-compatible version of the popular management tool pgAdmin III. This tool supports PostgreSQL databases with the same features pgAdmin users are familiar with, while adding support for Greenplum-specific features such as resource queues, table partitioning, external tables, and append-only tables. Installation packages are available for download from [Greenplum Network](http://gpn.greenplum.com/download.php) [and from the](http://www.pgadmin.org/download/) pgAdmin download site.

#### **Supporting Documentation for pgAdmin III**

For more information on pgAdmin III for Greenplum Database, see the following sections of the *Greenplum Database 3.3 Administrator Guide* (GPAdminGuide.pdf):

**•** Chapter 12, Accessing the Database, "Supported Client Applications"

#### <span id="page-26-2"></span>**Upgrade Utility Enhancements**

The upgrade utility (gpmigrator) has been improved in this release to provide better performance and scalability for upgrading large Greenplum Database systems to the 3.3 release. See ["Upgrading to Greenplum Database 3.3.7.x" on page 5](#page-4-0) for more information about upgrading.

#### **Supporting Documentation for the Upgrade Utility**

For more information on the upgrade utility, see the following sections of the *Greenplum Database 3.3 Administrator Guide* (GPAdminGuide.pdf):

**•** Appendix B, Management Utility Reference, "gpmigrator"

#### <span id="page-27-0"></span>**Jetpack Administrative Schema**

Version 3.3 introduces a set of administrative tools for common tasks such as viewing logs, checking parameter values, and diagnosing skew and table bloat. These views, queries and functions comprising the schema *gp\_jetpack* are packaged in the jetpack.sql file provided in the \$GPHOME/lib/jetpack directory of the 3.3 installation. Install *gp\_jetpack* explicitly for each database where you want to use Jetpack tools.

#### **Supporting Documentation for the Jetpack**

For more information on the Jetpack schema, see the following sections of the *Greenplum Database 3.3 Administrator Guide* (GPAdminGuide.pdf):

Chapter 23, Monitoring a Greenplum System, "Using the JetPack Administrative Interface"

### <span id="page-27-1"></span>**Enhanced Subquery Support**

This release introduces support for subqueries with NOT IN and NOT EXISTS. The version 3.3 query planner now evaluates various strategies for optimizing these types of subqueries. In query plans with NOT IN and NOT EXISTS you may observe the following types of join operations:

- **•** Hash Left Anti Semi Join
- **•** Merge Left Anti Semi Join
- **•** Nested Loop Left Anti Semi Join

#### **Supporting Documentation for Enhanced Subquery Support**

For more information on new support for subqueries, see the following sections of the *Greenplum Database 3.3 Administrator Guide* (GPAdminGuide.pdf):

**•** Appendix A, SQL Command Reference, "SELECT"

#### <span id="page-27-2"></span>**Enhanced Fault Detection**

Fault detection in version 3.3 is improved by the introduction of the new backend process *fts\_prober*. This process monitors the Greenplum array, scanning all segments and database processes at configurable intervals. When an issue is detected, *fts\_prober* logs information about the event in a new system catalog table named *gp\_configuration\_history*. These improvements greatly reduce the time to detect and correct segment failures.

#### **Supporting Documentation for Fault Detection**

For more information on fault detection, see the following sections of the *Greenplum Database 3.3 Administrator Guide* (GPAdminGuide.pdf):

- **•** Chapter 20, Enabling High Availability Features, "Knowing When a Segment is Down"
- Appendix I, System Catalog Reference, "gp\_configuration\_history"

#### <span id="page-28-1"></span>**Distinct-Qualified Aggregate Enhancements for Grouping**

This release introduces query tuning options to produce more efficient query plans when computing distinct-qualified aggregates for OLAP grouping queries. With these new parameters enabled, the query planner creates alternate plans and dynamically chooses the more efficient plan.

#### **Supporting Documentation for Multiple Distinct-Qualified Aggregate Enhancements**

For more information on multiple distinct-qualified aggregate enhancements, see the following sections of the *Greenplum Database 3.3 Administrator Guide* (GPAdminGuide.pdf):

- **•** Chapter 19, Configuring your Greenplum System, "Query Tuning Parameters"
- **•** Appendix D, Server Configuration Parameters

#### <span id="page-28-2"></span>**Improved Sorting Performance**

Version 3.3 introduces enhancements to the way Greenplum Database compares strings to perform sort operations. Depending on the data type and distribution of the data to sort, these enhancements can result in performance improvements over previous releases. Particularly significant performance improvements should be attained when sorting large numbers of columns, especially when the leading columns contain duplicate values.

### <span id="page-28-3"></span>**Functions to Check Compression and Distribution for AO Tables**

With version 3.3, Greenplum provides built-in functions to check the compression ratio and the distribution of append-only tables. Superuser privileges are required to run these function.

| <b>Return Type</b>                | <b>Full Syntax</b>                       | <b>Description</b>                                                                                                    |
|-----------------------------------|------------------------------------------|----------------------------------------------------------------------------------------------------|
| Set of (dbid,<br>tuplecount) rows | get ao distribution (oid, name)          | Shows the distribution of rows of an<br>append-only table across the array.<br>Returns a set of rows, each of which<br>includes a segment dbid and the number of<br>tuples stored on the segment. |
| float8                            | get ao compression ratio (oid, na<br>me) | Calculates the compression ratio for a<br>compressed append-only table. If<br>information is not available, this function<br>returns a value of -1.                                               |

**Table 9** Functions for compressed append-only table metadata

#### **Supporting Documentation for AO Table Functions:**

For more information on built-in functions to check the compression ratio and the distribution of append-only tables, see the following sections of the *Greenplum Database 3.3 Administrator Guide* (GPAdminGuide.pdf):

**•** Chapter 14, Defining Database Objects, "Checking the Compression and Distribution of an Append-Only Table."

## <span id="page-28-0"></span>**Changed Features in Greenplum Database 3.3**

**•** [Management Utility Changes](#page-29-0)

- **•** [SQL Command Changes](#page-30-1)
- **•** [Server Configuration Parameter Changes](#page-30-0)
- **•** [System Catalog Changes](#page-32-1)

## <span id="page-29-0"></span>**Management Utility Changes**

The following management utilities have new or changed command-line options in 3.3:

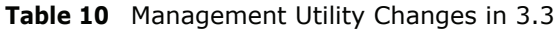

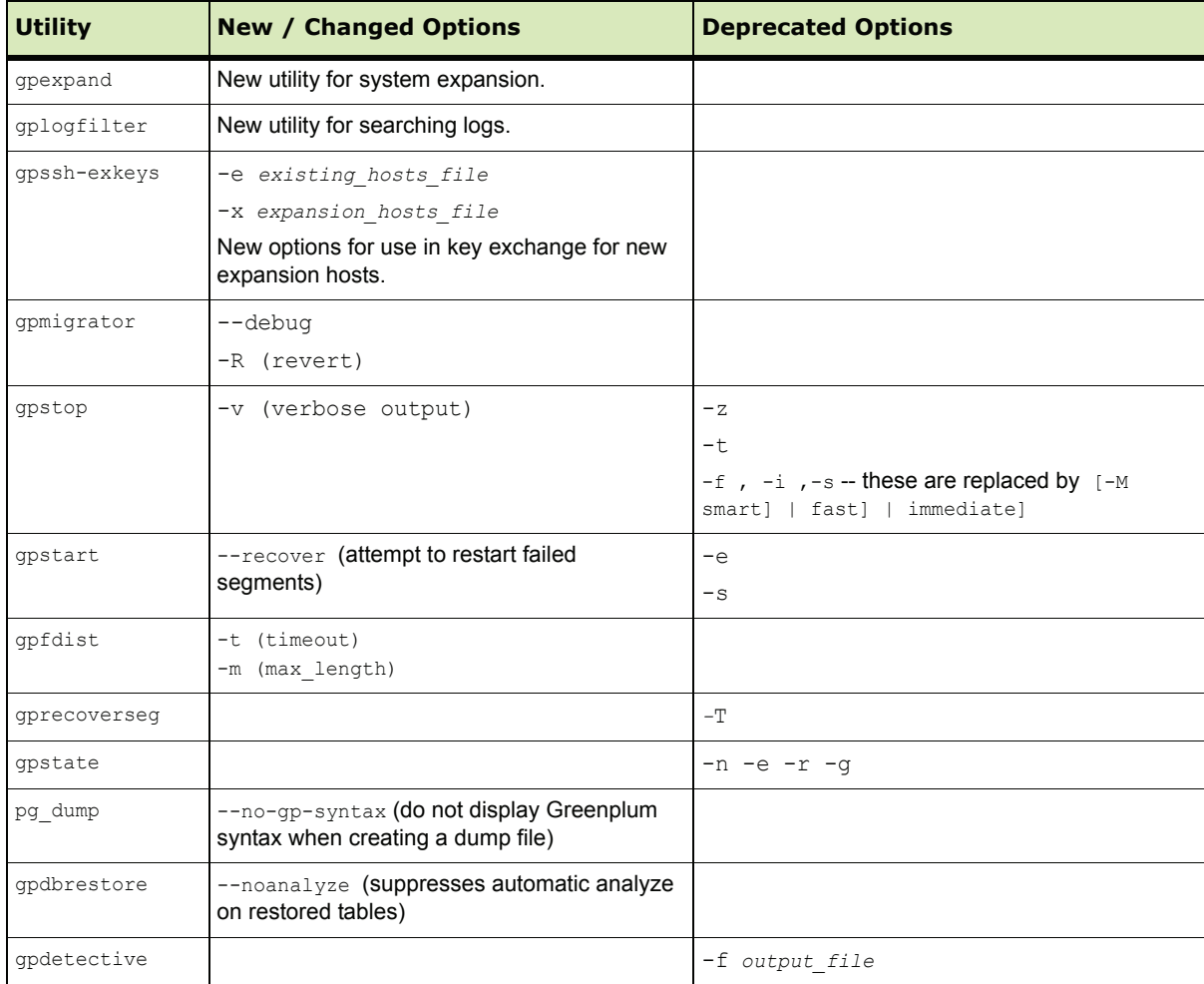

## <span id="page-30-1"></span>**SQL Command Changes**

The following SQL commands have new or changed syntax in 3.3.

**Table 11** Changed SQL Commands in 3.3

| Command                         | <b>Description of Change</b>                                                                                                    |
|---------------------------------|----------------------------------------------------------------------------------------------------|
| SELECT                          | AS keyword now optional for column aliases.                                                                                                    |
| ALTER TABLE                     | New syntax to change a table's distribution policy: SET DISTRIBUTED BY/DISTRIBUTED<br>RANDOMLY.<br>New syntax to redistribute a table: ALTER TABLE SET WITH (REORGANIZE=TRUE)<br><b>New support for subpartition templates:</b> SET SUBPARTITION TEMPLATE<br><b>NOTE:</b> These commands are not compatible with pre-3.2 partitions created with the<br>deprecated scripts gpaddpart and gpcreatepart. |
| COPY, CREATE<br>EXTERNAL TARLE  | <b>Enables FORCE NOT NULL in external tables.</b><br>New syntax added for FILL MISSING FIELDS<br>DELIMITER now has OFF option for loading unstructured data into a single column (for special<br>use cases, especially with MapReduce)                                                                                                    |
| CREATE EXTERNAL<br><b>TABLE</b> | LIKE clause accepted to copy column/data type definitions from another table. Column<br>constraints are ignored by external tables.                                                                                                    |

# <span id="page-30-0"></span>**Server Configuration Parameter Changes**

- **•** [New Parameters](#page-30-2)
- **•** [Parameters with Changed Defaults](#page-31-0)
- **•** [Defunct Parameters](#page-32-0)

#### <span id="page-30-2"></span>**New Parameters**

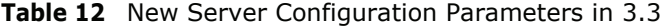

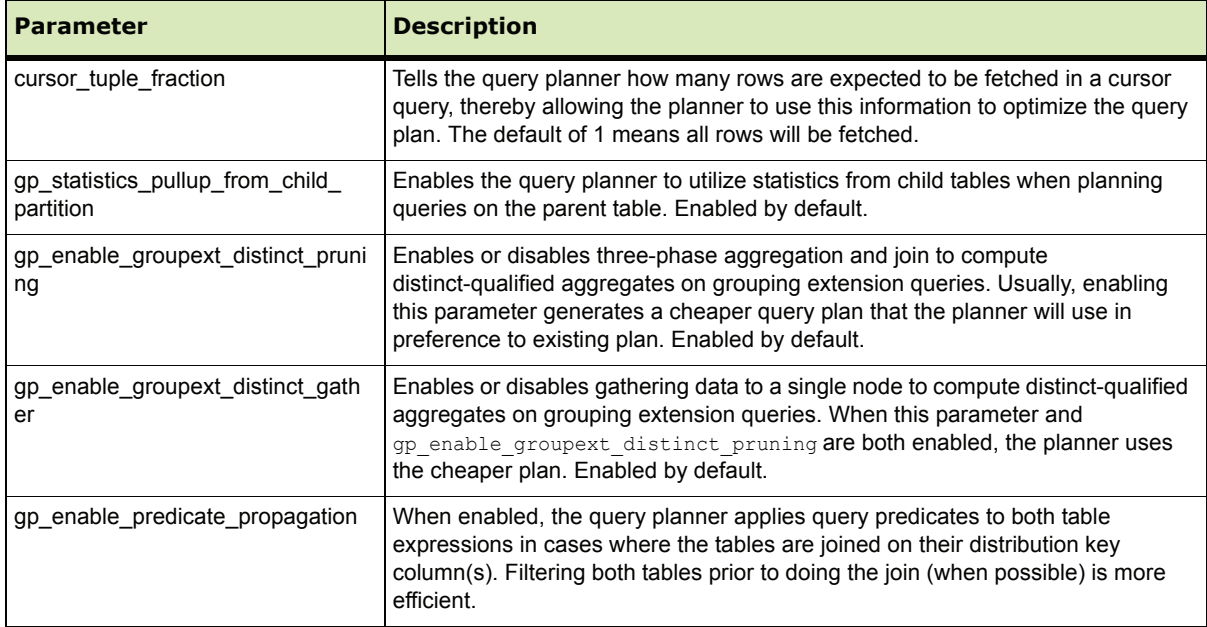

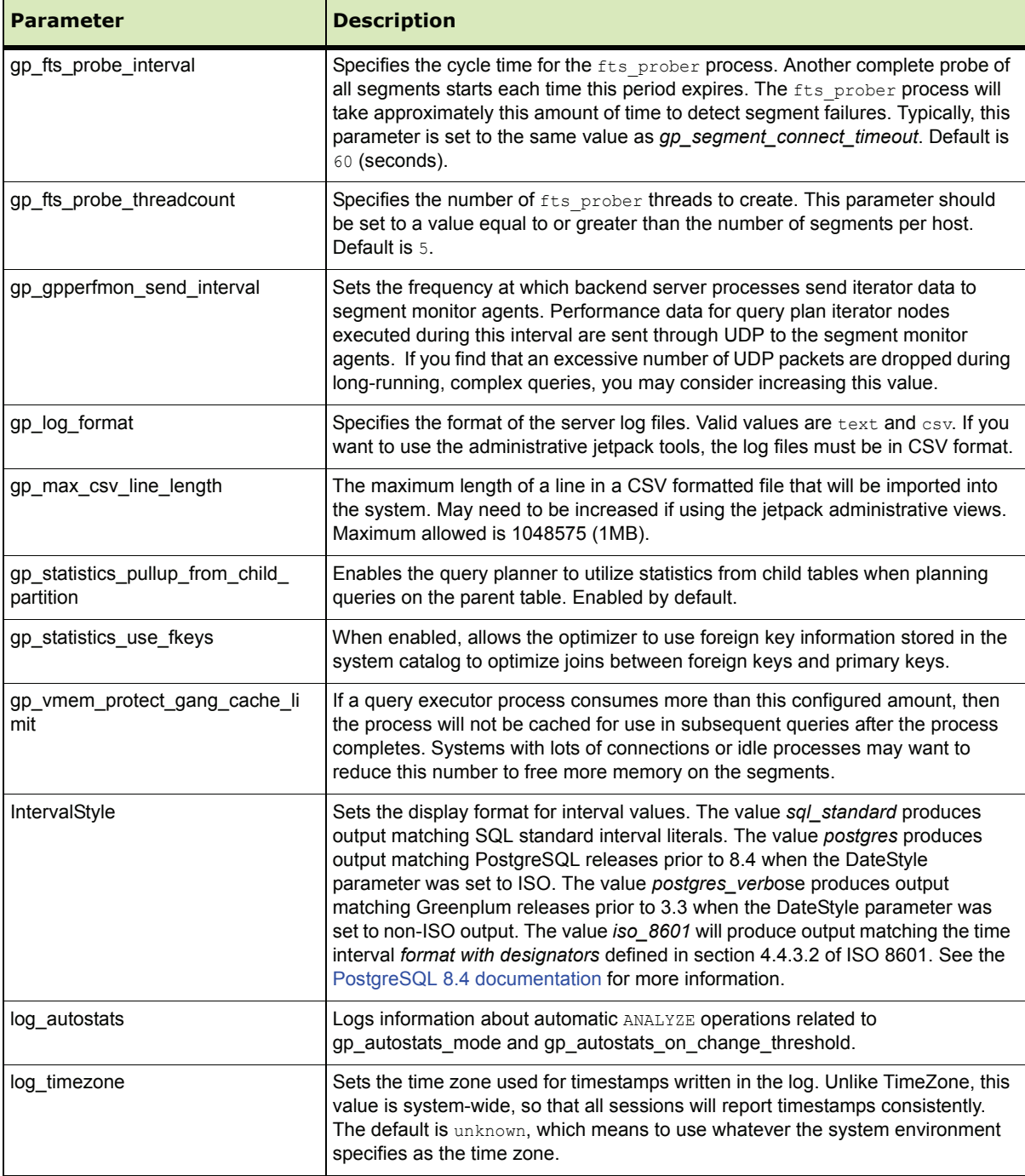

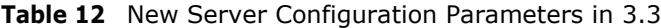

#### <span id="page-31-0"></span>**Parameters with Changed Defaults**

The following parameters have changed default values from 3.2.x.x:

- escape string warning=on (was off in 3.2.4)
- **•** gp\_adjust\_selectivity\_for\_outerjoins=on (was off in 3.2.4)
- **•** gp\_autostats\_mode=on\_no\_stats (was none in 3.2.4)
- **•** log\_filename=gpdb-%Y-%m-%d\_%H%M%S.csv
- log rotation size=0 (was 10MB in 3.2.4)
- max appendonly tables=2048 (was 256 in 3.2.4)
- tcp keepalives count=0 (was 9 in 3.2.4)
- tcp keepalives idle=0 (was 7200 in 3.2.4)
- tcp keepalives interval=0 (was 60 in 3.2.4)

#### <span id="page-32-0"></span>**Defunct Parameters**

The following parameters are disabled in 3.3, and will be removed in the next major release of Greenplum Database. If these are referenced in your postgresql.conf files, Greenplum recommends that you disable them and plan for their future removal.

- **•** redirect\_stderr
- **•** log\_line\_prefix
- **•** log\_directory
- **•** log\_destination
- **•** syslog\_facility
- **•** syslog\_ident

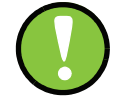

**Note:** These defunct parameters are disabled. If you specify values for them, Greenplum Database version 3.3 will output warnings.

### <span id="page-32-1"></span>**System Catalog Changes**

The following new system catalog tables and views have been added or modified in 3.3.

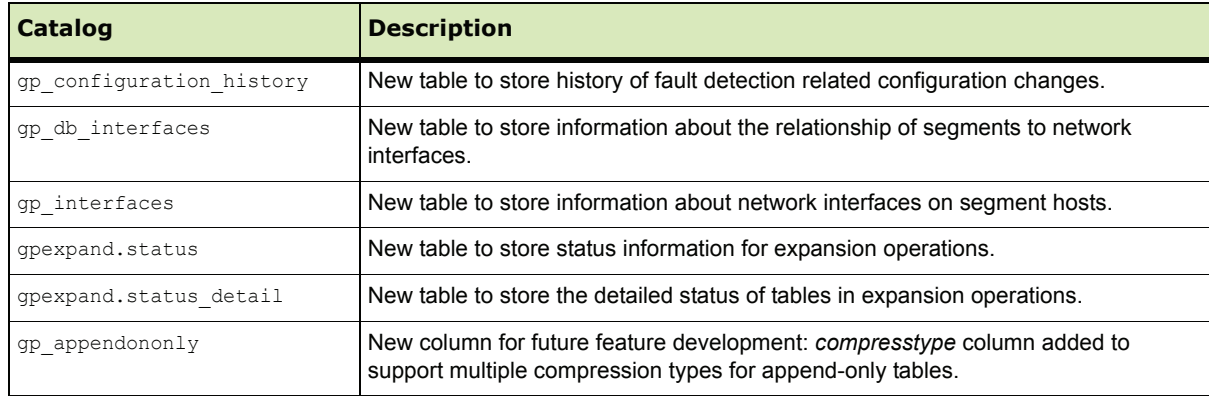

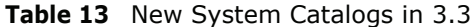

## <span id="page-33-0"></span>**Resolved Issues in Greenplum Database 3.3.0**

This section lists the customer reported issues that were resolved in Greenplum Database 3.3.0.x:

**Table 14** Resolved Issues in 3.3.0.x

| <b>Issue</b> | <b>Category</b>           | <b>Description</b>                                                                                                    |  |
|--------------|---------------------------|----------------------------------------------------------------------------------------------------|--|
| 2553         | fault<br>detection        | First Query of a Session Always Requires a Reconnect in readonly Mode<br>When running in readonly fault tolerance mode and a segment is down, the first query of<br>a session will always attempt to reconnect when a segment is down. This is because<br>failed segments are not marked as invalid in the gp_configuration table when running in<br>read-only mode.<br>This issue is resolved in version 3.3, in which invalid segments are updated in the new<br>system catalog, gp_configuration_history. |  |
| 3530         | transaction<br>management | <b>Concurrent Vacuum Operations Cause Bitmap Index Errors</b><br>In 3.1.1.x releases, multiple concurrent VACUUM operations on tables with a bitmap<br>index can sometimes cause the following error:<br>ERROR: could not open relation                                                                                                    |  |
| 4707         | DDL/DML                   | Error when Writing Data to More Than 256 Append-Only Tables<br>In previous releases, the default value for the server configuration parameter<br>max_appendonly_tables was 256, and operations exceeding that threshold failed. The<br>new default value for this parameter is 2048.                                                                                                    |  |
| 4725         | DDL/DML                   | <b>ALTER TABLE ADD PARTITION does not Create Default Subpartitions</b><br>In previous releases, additional commands were required to create default subpartitions<br>when using ALTER TABLE ADD PARTITION. This issue has been resolved in this release.                                                                                                    |  |
| 4957         | query<br>execution        | SEGV Error with ANALYZE on a Dropped Temporary Table<br>In previous releases, a SEGV error could be encountered when running ANALYZE on<br>temporary tables. This occurred when a temporary table or namespace had been<br>dropped in a different session, and the system could not resolve the name of temporary<br>objects. In version 3.3, this situation is handled by returning the message, "Unable to<br>collect rel stats from segment databases. Schema/Relation probably does<br>not exist."       |  |
| 5085         | DDL/DML                   | Backup and Restore does not Preserve Subpartition Template Definition<br>In previous releases, a backup created with the gp dump utility might not correctly<br>preserve a single-level subpartition template defintion. In such cases, when the system<br>was restored from the backup file, subpartitions could not be created using the<br>subpartition template. This issue is resolved for single-level partitions.                                                                                     |  |
| 5204         | management<br>utilities   | Migration Fails Importing Schema with Escape Characters in External Table<br><b>Definition</b><br>In previous releases, the migration utility could not import schemas that used<br>apostrophes for the escape character in external table definitions. This issue has been<br>resolved in this release.                                                                                                    |  |
| 5255         | management<br>utilities   | gprestore Utility Fails when -d Option is Omitted<br>In previous releases, the gprestore utility did not fail gracefully in cases where -d<br>(database) was omitted. This issue has been resolved in this release.                                                                                                    |  |
| 5294         | query<br>execution        | Session Failure when Repeatedly Running a Stored Procedure<br>When running a stored procedure a second time in the same session (having run the<br>procedure successfully once), the connection is lost and the session terminated. This<br>issue has been resolved in this release.                                                                                                    |  |

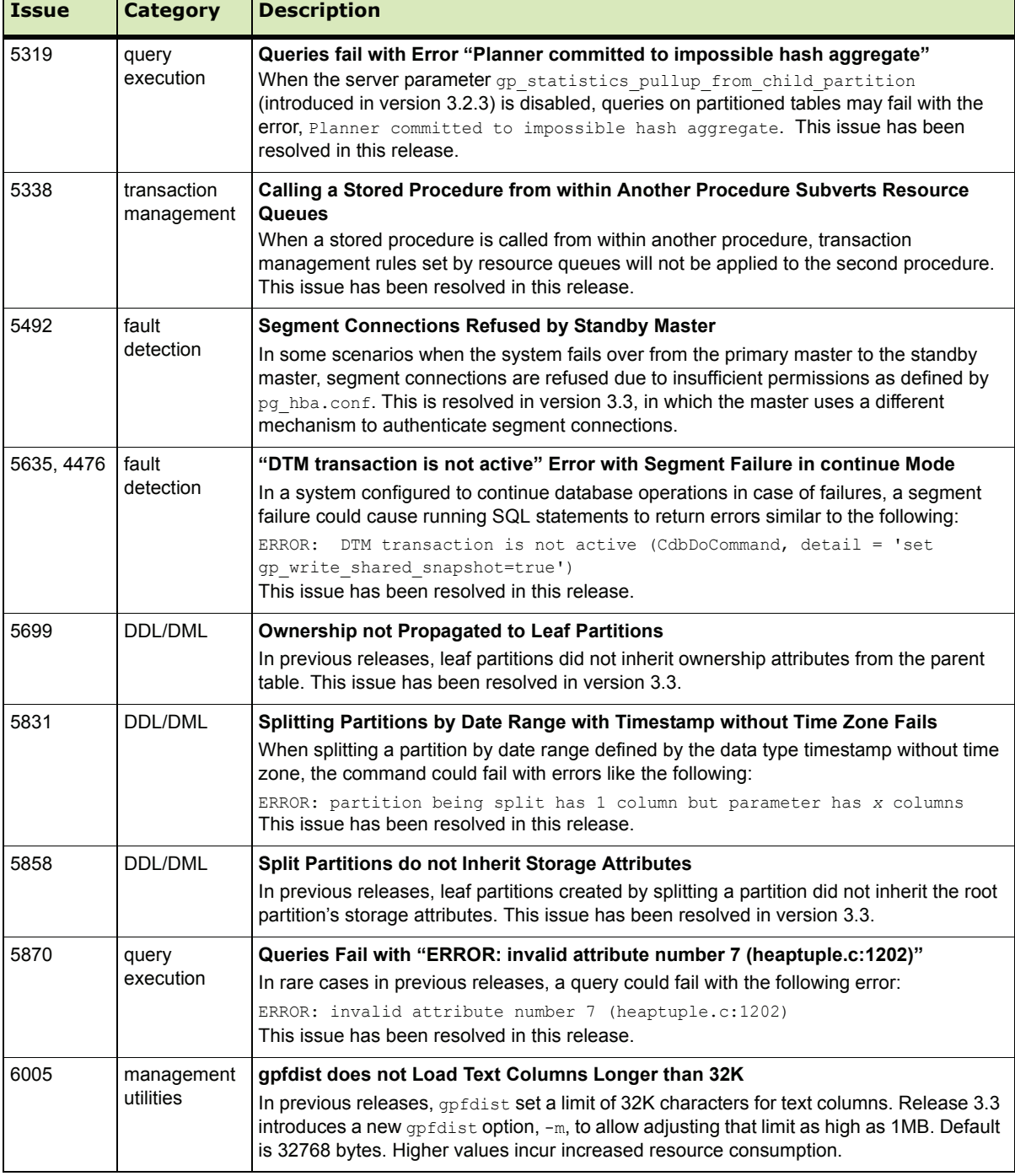

## **Table 14** Resolved Issues in 3.3.0.x

| <b>Issue</b> | Category                | <b>Description</b>                                                                                                    |
|--------------|-------------------------|----------------------------------------------------------------------------------------------------|
| 6028         | query<br>execution      | <b>Issues with OLAP Queries with Window Functions and Group By Clauses</b><br>Some OLAP queries that contained both window functions and group-by clauses<br>generated unexpected results. This issue has been resolved in this release.                                                                                                    |
| 6045         | management<br>utilities | gpload does not Always Terminate on Completion of Load Operation<br>In previous releases, the appload utility may not terminate after a load operation had<br>completed and the transaction had been committed. This issue has been resolved in this<br>release.<br>Note: the improved version of qpload no longer prints status messages such as XXXX<br>bytes loaded out of YYYY bytes. |

**Table 14** Resolved Issues in 3.3.0.x